**Carlos Balaguer,Mohamed Abderrahim**

**Last Lecture** Perfection Learning Corporation,2019

 **The LEGO MINDSTORMS EV3 Discovery Book** Laurens Valk,2014-06-14 LEGO MINDSTORMS has changed the way we think about robotics by making it possible for anyone to build real, working robots. The latest MINDSTORMS set, EV3, is more powerful than ever, and The LEGO MINDSTORMS EV3 Discovery Book is the complete, beginner-friendly guide you need to get started. Begin with the basics as you build and program a simple robot to experiment with motors, sensors, and EV3 programming. Then you'll move on to a series of increasingly sophisticated robots that will show you how to work with advanced programming techniques like data wires, variables, and custom-made programming blocks. You'll also learn essential building techniques like how to use beams, gears, and connector blocks effectively in your own designs. Master the possibilities of the EV3 set as you build and program: –The EXPLOR3R, a wheeled vehicle that uses sensors to navigate around a room and follow lines –The FORMULA EV3 RACE CAR, a streamlined remote-controlled race car –ANTY, a six-legged walking creature that adapts its behavior to its surroundings –SK3TCHBOT, a robot that lets you play games on the EV3 screen –The SNATCH3R, a robotic arm that can autonomously find, grab, lift, and move the infrared beacon –LAVA R3X, a humanoid robot that walks and talks More than 150 building and programming challenges throughout encourage you to think creatively and apply what you've learned to invent your own robots. With The LEGO MINDSTORMS EV3 Discovery Book as your guide, you'll be building your own out-of-this-world creations in no time! Requirements: One LEGO MINDSTORMS EV3 set (LEGO SET #31313)

 **Mastering Manga with Mark Crilley** Mark Crilley,2012-02-08 It's THE book on manga from YouTube's most popular art instruction Guru! There's more to manga than big, shiny eyes and funky hair. In these action-packed pages, graphic novelist Mark Crilley shows you step-by-step how to achieve an authentic manga style—from drawing faces and figures to laying out awesome, high-drama spreads. You'll learn how a few basic lines will help you place facial features in their proper locations and simple tricks for getting body proportions right. Plus, you'll find inspiration for infusing your work with expression, attitude and action. This is the book fans have been requesting for years, packed with expert tips on everything from hairstyles and clothing to word bubbles and sound

effects, delivered in the same friendly, easy-to-follow style that has made Mark Crilley one of the 25 Most Subscribed to Gurus on YouTube. Take this opportunity to turn the characters and stories in your head into professional-quality art on the page! Packed with everything you need to make your first (or your best-ever) manga stories! • 30 step-by-step demonstrations showing how to draw faces and figures for a variety of ages and body types • Inspirational galleries featuring 101 eyes, 50 ways to draw hands, 40 hairstyles, 12 common expressions, 30 classic poses and more!

• Tutorials to create a variety of realistic settings • Advanced lessons on backgrounds, inking, sequencing and layout options

 **If I Were an Astronaut** Eric Braun,2010 Discusses activities astronauts do while they're in space.

 **Modern Robotics** Kevin M. Lynch,Frank C. Park,2017-05-25 A modern and unified treatment of the mechanics, planning, and control of robots, suitable for a first course in robotics.

 **Cut-Paper Play!** Sandi Henry,2000-01-30 Contains instructions for more than eighty two- and three-dimensional construction paper creations, including a Matisse cut-out, a hanging snake mobile, and a personal desk top robot.

Let's Build a Clubhouse Marilyn Singer,2006 Rhyming text

describes how a group of children works together to build a clubhouse, using a variety of tools. Includes facts about each tool and its use.

 **The Fourth Industrial Revolution** Klaus Schwab,2017-01-03 World-renowned economist Klaus Schwab, Founder and Executive Chairman of the World Economic Forum, explains that we have an opportunity to shape the fourth industrial revolution, which will fundamentally alter how we live and work. Schwab argues that this revolution is different in scale, scope and complexity from any that have come before. Characterized by a range of new technologies that are fusing the physical, digital and biological worlds, the developments are affecting all disciplines, economies, industries and governments, and even challenging ideas about what it means to be human. Artificial intelligence is already all around us, from supercomputers, drones and virtual assistants to 3D printing, DNA sequencing, smart thermostats, wearable sensors and microchips smaller than a grain of sand. But this is just the beginning: nanomaterials 200 times stronger than steel and a million times thinner than a strand of hair and the first transplant of a 3D printed liver are already in development. Imagine "smart factories" in which global systems of manufacturing are coordinated virtually, or

implantable mobile phones made of biosynthetic materials. The fourth industrial revolution, says Schwab, is more significant, and its ramifications more profound, than in any prior period of human history. He outlines the key technologies driving this revolution and discusses the major impacts expected on government, business, civil society and individuals. Schwab also offers bold ideas on how to harness these changes and shape a better future—one in which technology empowers people rather than replaces them; progress serves society rather than disrupts it; and in which innovators respect moral and ethical boundaries rather than cross them. We all have the opportunity to contribute to developing new frameworks that advance progress.

 **The Strange Case of Origami Yoda (Origami Yoda #1)** Tom Angleberger,2012-08-07 In this funny, uncannily wise portrait of the dynamics of a sixth-grade class and of the greatness that sometimes comes in unlikely packages, Dwight, a loser, talks to his classmates via an origami finger puppet of Yoda. If that weren't strange enough, the puppet is uncannily wise and prescient. Origami Yoda predicts the date of a pop quiz, guesses who stole the classroom Shakespeare bust, and saves a classmate from popularity-crushing embarrassment with some well-timed advice.

Dwight's classmate Tommy wonders how Yoda can be so smart when Dwight himself is so clueless. With contributions from his puzzled classmates, Tommy assembles this first case file in the blockbuster bestselling Origami Yoda series, written by Tom Angleberger, author of Star Wars: Return of the Jedi: Beware the Power of the Dark Side, and hailed by School Library Journal as "honest, funny, and immensely entertaining." F&P Level: T F&P Genre: RF

 **The Digger and the Flower** Joseph Kuefler,2018-01-23 From the acclaimed author/artist of Beyond the Pond and Rulers of the Playground comes a breathtaking new book with a powerful message about the environment, perfect for fans of Peter Brown's The Curious Garden and Kadir Nelson's If You Plant a Seed. Each day, the big trucks go to work. They scoop and hoist and push. But when Digger discovers something growing in the rubble, he sets in motion a series of events that will change him, and the city, forever. This story contains bold graphic illustrations and a wonderful message about the environment, proclaims Brightly.com in their article 18 Must-Read Picture Books of 2018.

 Robotics and Automation in Construction Carlos Balaguer,Mohamed Abderrahim,2008-10-01 This book addresses

several issues related to the introduction of automaton and robotics in the construction industry in a collection of 23 chapters. The chapters are grouped in 3 main sections according to the theme or the type of technology they treat. Section I is dedicated to describe and analyse the main research challenges of Robotics and Automation in Construction (RAC). The second section consists of 12 chapters and is dedicated to the technologies and new developments employed to automate processes in the construction industry. Among these we have examples of ICT technologies used for purposes such as construction visualisation systems, added value management systems, construction materials and elements tracking using multiple IDs devices. This section also deals with Sensorial Systems and software used in the construction to improve the performances of machines such as cranes, and in improving Human-Machine Interfaces (MMI). Authors adopted Mixed and Augmented Reality in the MMI to ease the construction operations. Section III is dedicated to describe case studies of RAC and comprises 8 chapters. Among the eight chapters the section presents a robotic excavator and a semi-automated façade cleaning system. The section also presents work dedicated to enhancing the force of the workers in construction through the use

of Robotic-powered exoskeletons and body joint-adapted assistive units, which allow the handling of greater loads.

 Build Your Own Scribble Bot Tucker Besel,2018 With step-bystep illustrated instructions, readers will learn how to build a simple scribble robot.

 The Wild Robot Peter Brown,2024-09-03 Soon to be a DreamWorks movie, coming to theaters 9/27/24! Includes 8 pages of full color stills from the movie! Wall-E meets Hatchet in this #1 New York Times bestselling illustrated middle grade novel from Caldecott Honor winner Peter Brown Can a robot survive in the wilderness? When robot Roz opens her eyes for the first time, she discovers that she is all alone on a remote, wild island. She has no idea how she got there or what her purpose is--but she knows she needs to survive. After battling a violent storm and escaping a vicious bear attack, she realizes that her only hope for survival is to adapt to her surroundings and learn from the island's unwelcoming animal inhabitants. As Roz slowly befriends the animals, the island starts to feel like home--until, one day, the robot's mysterious past comes back to haunt her. From bestselling and award-winning author and illustrator Peter Brown comes a heartwarming and action-packed novel about what happens when nature and

technology collide.

 **Build Your Own Bug Bot** Tucker Besel,2018 Step-by-step instructions and images guide young engineers to create their own working bug-shaped robot.

 **Build Your Own Paper Robots** Julius Perdana,Josh Buczynski,Kurt Young,2009-08-18 Presents projects, instructions, and color templates for fourteen paper robots.

 Learning for Adaptive and Reactive Robot Control Aude Billard,Sina Mirrazavi,Nadia Figueroa,2022-02-08 Methods by which robots can learn control laws that enable real-time reactivity using dynamical systems; with applications and exercises. This book presents a wealth of machine learning techniques to make the control of robots more flexible and safe when interacting with humans. It introduces a set of control laws that enable reactivity using dynamical systems, a widely used method for solving motionplanning problems in robotics. These control approaches can replan in milliseconds to adapt to new environmental constraints and offer safe and compliant control of forces in contact. The techniques offer theoretical advantages, including convergence to a goal, non-penetration of obstacles, and passivity. The coverage of learning begins with low-level control parameters and progresses to higher-level competencies composed of combinations of skills. Learning for Adaptive and Reactive Robot Control is designed for graduate-level courses in robotics, with chapters that proceed from fundamentals to more advanced content. Techniques covered include learning from demonstration, optimization, and reinforcement learning, and using dynamical systems in learning control laws, trajectory planning, and methods for compliant and force control . Features for teaching in each chapter: applications, which range from arm manipulators to whole-body control of humanoid robots; pencil-and-paper and programming exercises; lecture videos, slides, and MATLAB code examples available on the author's website . an eTextbook platform website offering protected material[EPS2] for instructors including solutions.

 **Sprint (Republish)** Jake Knapp,2018-07-19 Anda mungkin beruntung memiliki pekerjaan atau proyek mendatang dengan visi yang cemerlang. Namun, upaya mewujudkan visi ini sering kali tak mudah. Setiap hari Anda gampang sekali terjebak dalam berbagai hal: surel yang seolah tiada habisnya, tenggat yang molor, rapatrapat seharian yang menyita waktu, dan proyek jangka panjang yang hanya berdasarkan asumsi. Sudah waktunya Anda mencoba Sprint, sebuah metode untuk memecahkan masalah dan menguji

ide-ide baru, menyelesaikan lebih banyak hal dengan efisien. Buku ini ditulis Jake Knapp, mantan Design Partner Google Ventures, untuk menuntun Anda merasakan pengalaman menerapkan metode yang telah mendunia ini. Sprint mewujudkan pengeksekusian ide besar hanya dalam lima hari. Menuntun tim Anda dengan checklist lengkap, mulai dari Senin hingga Jumat. Menjawab segala pertanyaan penting yang sering kali hanya disimpan di benak mereka yang sedang menguji ide/konsep/produk. Sprint juga membantu Anda lebih menikmati setiap proses. Anda bisa mengamati dan bergabung dengan ratusan dari pelaku Sprint di seluruh dunia melalui tagar #sprintweek di Twitter. Sebuah proyek besar terjadi pada 2009. Seorang insinyur Gmail bernama Peter Balsiger mencetuskan ide mengenai surel yang bisa teratur secara otomatis. Saya sangat tertarik dengan idenya—yang disebut "Kotak Masuk Prioritas"—dan merekrut insinyur lain, Annie Chen, untuk bergabung bersama kami. Annie setuju, tetapi dia hanya punya waktu sebulan untuk mengerjakannya. Kalau kami tidak bisa membuktikan bahwa ide itu bisa diterapkan dalam jangka waktu tersebut, Annie akan beralih ke proyek lainnya. Saya yakin waktunya tidak akan cukup, tetapi Annie adalah insinyur yang luar biasa. Jadi, saya memutuskan

untuk menjalaninya saja. Kami membagi waktu sebulan itu ke dalam empat bagian yang masing-masing lamanya seminggu. Setiap pekan, kami menggarap desain baru. Annie dan Peter membuat purwarupa, lalu pada akhir minggu, kami menguji desain ini bersama beberapa ratus orang lainnya. Pada akhir bulan, kami menemukan solusi yang bisa dipahami dan diinginkan orangorang. Annie tetap menjadi pemimpin untuk tim Kotak Masuk Prioritas. Dan entah bagaimana caranya, kami berhasil menyelesaikan tugas desainnya dalam waktu yang lebih singkat dari biasanya. Beberapa bulan kemudian, saya mengunjungi Serge Lachapelle dan Mikael Drugge, dua orang karyawan Google di Stockholm. Kami bertiga ingin menguji ide perangkat lunak untuk konferensi video yang bisa dijalankan lewat peramban. Karena saya berada di kota tersebut hanya selama beberapa hari, kami bekerja secepat mungkin. Pada penghujung kunjungan saya, kami berhasil menyelesaikan purwarupanya. Kami mengirimkannya ke rekan kerja kami lewat surel dan mulai menggunakannya dalam rapat. Dalam beberapa bulan, seluruh perusahaan sudah bisa menggunakannya. (Selanjutnya, versi yang sudah dipoles dan disempurnakan dari aplikasi berbasis web tersebut dikenal sebagai Google Hangouts.) Dalam kedua kasus tersebut, saya menyadari

bahwa saya bekerja jauh lebih efektif ketimbang rutinitas kerja harian saya atau ketika mengikuti lokakarya diskusi sumbang saran. Apa yang membedakannya? Saya menimbang kembali lokakarya tim yang saya gagas sebelumnya. Bagaimana kalau saya memasukkan elemen ajaib lainnya—fokus pada kerja individu, waktu untuk membuat purwarupa, dan tenggat yang tak bisa ditawar? Saya lalu menyebutkan, "sprint" desain. Saya membuat jadwal kasar untuk sprint pertama saya: satu hari untuk berbagi informasi dan mereka ide, diikuti dengan empat hari pembuatan purwarupa. Sekali lagi, tim Google menyambut baik eksperimen ini. Saya memimpin sprint untuk mendesain Chrome, Google Search, Gmail, dan proyek-proyek lainnya. Ini sangat menarik. Sprint ini berhasil. Ide-ide diuji, dibangun, diluncurkan, dan yang terbaik, kebanyakan dari ide-ide ini berhasil diterapkan dalam dunia nyata. Proses sprint menyebar di seisi Google dari satu tim ke tim lain, dari satu kantor ke kantor lain. Seorang desainer dari Google X tertarik dengan metode ini, jadi dia menjalankan sprint untuk sebuah tim di Google Ads. Anggota tim dalam sprint di Ads kemudian menyampaikannya kepada kolega mereka, dan begitu seterusnya. Dalam waktu singkat saya mendengar penerapan sprint dari orang-orang yang tidak saya kenal. Dalam

perjalanannya, saya membuat beberapa kesalahan. Sprint pertama saya melibatkan empat puluh orang—jumlah yang sangat besar dan justru hampir menghambat sprint tersebut, bahkan sebelum dimulai. Saya menyesuaikan waktu yang diperlukan untuk mengembangkan ide dan pembuatan purwarupa. Saya jadi memahami mana yang terlalu cepat, terlalu lambat, hingga akhirnya menemukan yang waktu paling sesuai. Beberapa tahun kemudian, saya bertemu Bill Maris untuk membicarakan sprint. Bill adalah CEO Google Ventures, perusahaan modal ventura yang didirikan Google untuk berinvestasi pada startup-startup potensial. Dia adalah salah satu orang berpengaruh di Silicon Valley. Namun, Anda tidak akan menyangkanya dari pembawaannya yang santai. Pada sore itu, dia mengenakan pakaian khasnya, yaitu topi bisbol dan kaus dengan tulisan tentang Vermont. Bill tertarik untuk menjalankan sprint dengan startup dalam portofolio GV. Startup biasanya hanya memiliki satu kesempatan emas untuk mendesain sebuah produk yang sukses, sebelum akhirnya kehabisan dana. Sprint bisa membantu mencari tahu apakah startup-startup ini berada di jalur yang tepat sebelum akhirnya mereka bisa berkecimpung dalam tahapan yang lebih berisiko untuk membangun dan meluncurkan produk mereka. Dengan

menjalankan sprint, mereka bisa mendapatkan sekaligus menghemat uang. Namun agar berhasil, saya harus menyesuaikan proses sprint ini. Saya sudah berpikir mengenai produktivitas individu dan tim selama beberapa tahun. Namun, saya hampir tidak tahu apa-apa mengenai startup dan kebutuhan bisnis mereka. Tetap saja, antusiasme Bill meyakinkan saya bahwa Google Ventures adalah tempat yang tepat untuk menerapkan sprint—sekaligus tempat yang tepat bagi saya. "Ini misi kita," ujarnya, "untuk bisa menemukan entrepreneur terbaik di muka bumi dan membantu mereka membuat dunia ini menjadi tempat yang lebih baik." Saya tentu tak bisa menolaknya. Di GV, saya bergabung dengan tiga rekan lain: Braden Kowitz, John Zeratsky, dan Michael Margolis. Bersama, kami mulai menjalankan sprint dengan startup-startup, bereksperimen dengan prosesnya, dan menguji hasilnya agar bisa menemukan cara untuk memperbaikinya. Ide-ide dalam buku ini lahir dari semua anggota tim kami. Braden Kowitz memasukkan desain berbasis cerita dalam proses sprint, sebuah pendekatan tak biasa yang berfokus pada pengalaman konsumen alih-alih komponen individu atau teknologi. John Zeratsky membantu kami memulai dari akhir sehingga tiap sprint bisa membantu menjawab berbagai

pertanyaan bisnis paling penting. Braden dan John memiliki pengalaman dalam bisnis dan startup, hal yang tidak saya miliki, dan mereka menyesuaikan prosesnya untuk menciptakan fokus yang lebih baik dan keputusan yang lebih cerdas di tiap sprint. Michael Margolis mendorong kami untuk mengakhiri tiap sprint dengan pengujian di dunia nyata. Dia menjalankan riset konsumen, yang perencanaan dan pelaksanaannya bisa menghabiskan waktu berminggu-minggu, dan menemukan cara untuk mendapatkan hasil yang jelas hanya dalam sehari. Ini benar-benar sebuah keajaiban. Kami tidak perlu lagi menebak-nebak apakah solusi kami bagus atau tidak karena di akhir tiap sprint, kami mendapatkan jawabannya. Kemudian ada Daniel Burka, seorang entrepreneur yang mendirikan dua startup sebelum menjual salah satunya ke Google dan bergabung dengan GV. Saat kali pertama menjelaskan proses sprint kepadanya, dia skeptis. Baginya, sprint terdengar seperti serangkaian proses manajemen yang rumit. Namun, dia sepakat untuk mencoba salah satunya. "Dalam sprint pertama itu, kami memangkas prosesnya dan menciptakan sesuatu yang ambisius hanya dalam sepekan. Saya benar-benar jatuh hati." Setelah kami berhasil meyakinkannya, pengalaman langsung Daniel sebagai seorang pendiri startup dan sikapnya yang tidak

menoleransi omong kosong membantu kami menyempurnakan prosesnya. Sejak sprint pertama di GV pada 2012, kami telah beradaptasi dan bereksperimen. Mulanya kami mengira pembuatan purwarupa dan riset yang cepat hanya akan berhasil untuk produk berskala besar. Mampukah kami bergerak sama cepatnya jika konsumen kami adalah para ahli di berbagai bidang seperti kesehatan dan keuangan? Tanpa disangka, proses lima hari ini bisa bertahan. Proses ini sesuai untuk semua jenis konsumen, mulai dari investor sampai petani, dari onkolog sampai pemilik bisnis skala kecil. Juga bagi situs web, aplikasi iPhone, laporan medis, hingga perangkat keras berteknologi tinggi. Tidak hanya untuk mengembangkan produk, kami juga menggunakan sprint untuk menentukan prioritas, strategi pemasaran, bahkan menamai perusahaan. Proses ini berulang-ulangmenyatukan tim dan menjadikan ide-ide menjadi nyata. Selama beberapa tahun belakangan, tim kami mendapatkan beragam kesempatan untuk bereksperimen dan memvalidasi ide kami mengenai proses kerja. Kami menjalankan lebih dari seratus sprint bersama dengan startup-startup dalam portofolio GV. Kami bekerja bersama, sekaligus belajar dari para entrepreneur brilian seperti Anne Wojcicki (pendiri 23andMe), Ev Williams (pendiri Twitter, Blogger,

dan Medium), serta Chad Hurley dan Steve Chen (pendiri YouTube). Pada awalnya, saya hanya ingin membuat hari-hari kerja saya efisien dan berkualitas. Saya ingin berfokus pada apa yang benar-benar penting dan menjadikan waktu saya berharga—bagi saya, tim, dan konsumen kami. Kini, lebih dari satu dekade kemudian, proses sprint secara konsisten telah membantu saya meraih mimpi tesebut. Dan saya sangat senang berbagi mengenai hal tersebut dengan Anda dalam buku ini. Dengan keberuntungan, Anda bisa memilih pekerjaan Anda karena visi yang tajam. Anda ingin berbagi visi tersebut kepada dunia, baik yang berupa pesan, layanan, maupun pengalaman, dengan perangkat lunak maupun keras, atau bahkan—sebagaimana dicontohkan dalam buku ini—sebuah cerita atau ide. Namun, mewujudkan visi ini tak mudah. Gampang sekali terjebak dalam berbagai hal: surel yang seolah tiada habisnya, tenggat yang molor, rapat-rapat seharian yang menyita waktu Anda, dan proyek jangka panjang yang hanya berdasarkan asumsi. Prosesnya tidak harus selalu seperti ini. Sprint menawarkan jalur untuk memecahkan masalah-masalah besar, menguji ide-ide baru, menyelesaikan lebih banyak hal, dan melakukan semuanya dengan lebih cepat. Sprint juga membantu Anda lebih menikmati

prosesnya. Dengan kata lain, Anda benar-benar harus mencobanya sendiri. Ayo kita mulai. —Jake Knapp San Francisco, Februari 2016 [Mizan, Bentang Pustaka, Manajemen, Ide, Kreatif, Inovasi, Motivasi, Dewasa, Indonesia] spesial seri bentang bisnis & startup

 **The Big Book of Makerspace Projects: Inspiring Makers to Experiment, Create, and Learn** Colleen Graves,Aaron Graves,2016-11-11 Start-to-finish, fun projects for makers of all types, ages, and skill levels! This easy-to-follow guide features dozens of DIY, low-cost projects that will arm you with the skills necessary to dream up and build your own creations. The Big Book of Makerspace Projects: Inspiring Makers to Experiment, Create, and Learn offers practical tips for beginners and open-ended challenges for advanced makers. Each project features nontechnical, step-by-step instructions with photos and illustrations to ensure success and expand your imagination. You will learn recyclables hacks, smartphone tweaks, paper circuits, e-textiles, musical instruments, coding and programming, 3-D printing, and much, much more! Discover how to create: • Brushbot warriors, scribble machines, and balloon hovercrafts • Smartphone illusions, holograms, and projections • Paper circuits, origami, greeting

cards, and pop-ups • Dodgeball, mazes, and other interesting Scratch games • Organs, guitars, and percussion instruments • Sewed LED bracelets, art cuffs, and Arduino stuffie • Makey Makey and little Bits gadgets • Programs for plug-and-play and Bluetooth-enabled robots • 3D design and printing projects and enhancements

 Playing with Books Jason Thompson,2010-04-01 A guide to repurposing used books and pages into unique, accessible art projects—the perfect gift for artists, crafters and book lovers. In these pages, Jason Thompson has curated an extensive and artistic range of both achievable upcycled crafts made from books and book pages and an amazing gallery that contains thoughtprovoking and beautiful works that transform books into art. The content encompasses a wide range of techniques and step-by-step projects that deconstruct and rebuild books and their parts into unique, recycled objects. The book combines in equal measure bookbinding, woodworking, paper crafting, origami, and textile and decorative arts techniques, along with a healthy dose of experimentation and fun. The beautiful high-end presentation and stunning photography make this book a delightful, must-have volume for any book-loving artist or art-loving book collector.

 **What To Expect When You're Expecting Robots** Laura Major,Julie Shah,2020-10-13 The next generation of robots will be truly social, but can we make sure that they play well in the sandbox? Most robots are just tools. They do limited sets of tasks subject to constant human control. But a new type of robot is coming. These machines will operate on their own in busy, unpredictable public spaces. They'll ferry deliveries, manage emergency rooms, even grocery shop. Such systems could be truly collaborative, accomplishing tasks we don't do well without our having to stop and direct them. This makes them social entities, so, as robot designers Laura Major and Julie Shah argue, whether they make our lives better or worse is a matter of whether they know how to behave. What to Expect When You're Expecting Robots offers a vision for how robots can survive in the real world and how they will change our relationship to technology. From teaching them manners, to robot-proofing public spaces, to planning for their mistakes, this book answers every question you didn't know you needed to ask about the robots on the way.

Thank you enormously much for downloading **The Big O**

**Construction Robot Paper Model.jpg**.Maybe you have knowledge that, people have see numerous times for their favorite books in the manner of this The Big O Construction Robot Paper Model.jpg, but stop taking place in harmful downloads.

Rather than enjoying a fine PDF once a mug of coffee in the afternoon, on the other hand they juggled taking into account some harmful virus inside their computer. **The Big O Construction Robot Paper Model.jpg** is reachable in our digital library an online right of entry to it is set as public suitably you can download it instantly. Our digital library saves in complex countries, allowing you to get the most less latency era to download any of our books like this one. Merely said, the The Big O Construction Robot Paper Model.jpg is universally compatible like any devices to read.

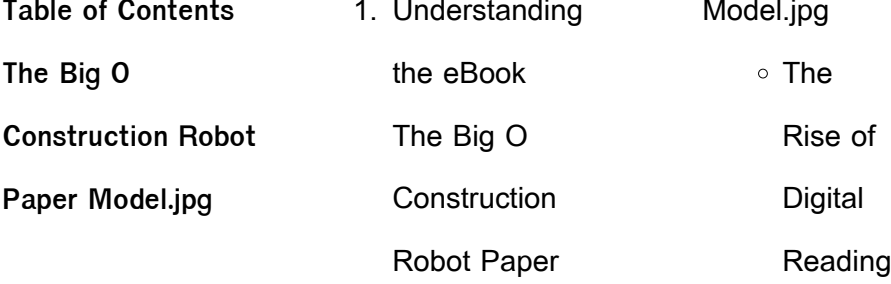

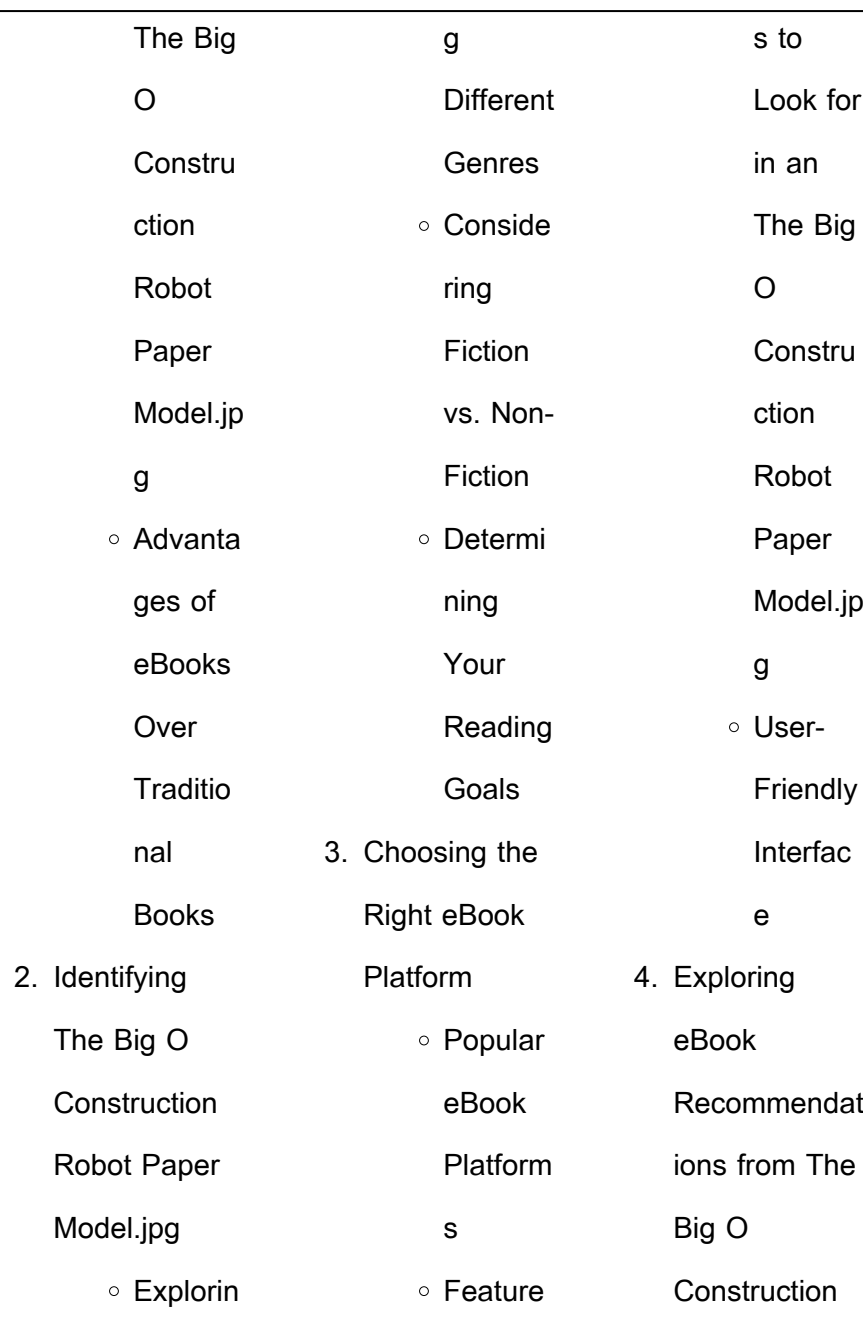

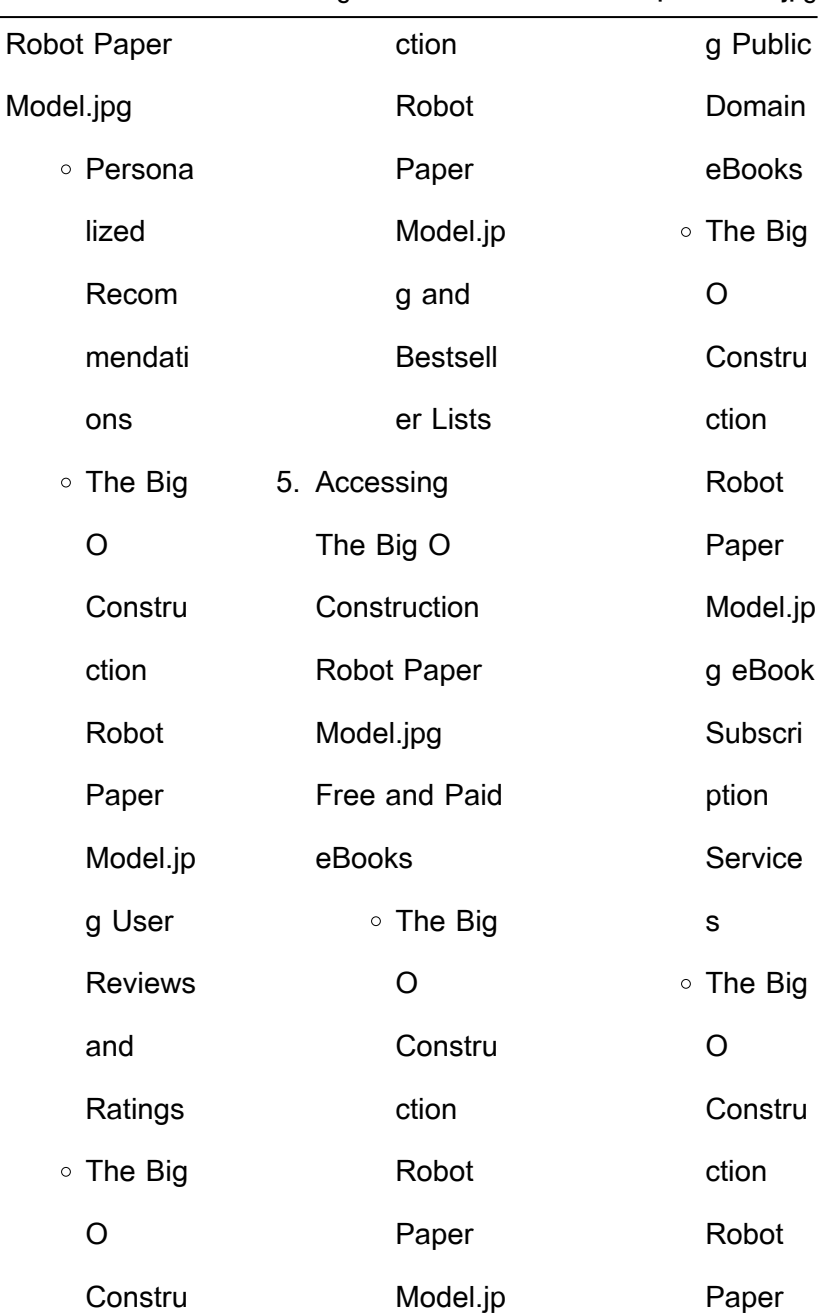

#### Model.jp g Budget-Friendly **Options** 6. Navigating The Big O **Construction** Robot Paper Model.jpg eBook Formats  $\circ$  ePub, PDF, MOBI, and More ○ The Big O Constru ction Robot Paper Model.jp g **Compati** bility with **Devices** ○ The Big O **Constru** ction Robot Paper Model.jp g Enhanc ed eBook Feature s 7. Enhancing Your Reading **Experience** Adjusta ble Fonts and **Text** Sizes of The Big O **Constru** ction Robot Paper Model.jp g  $\circ$  Highligh ting and Note-**Taking**

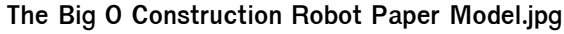

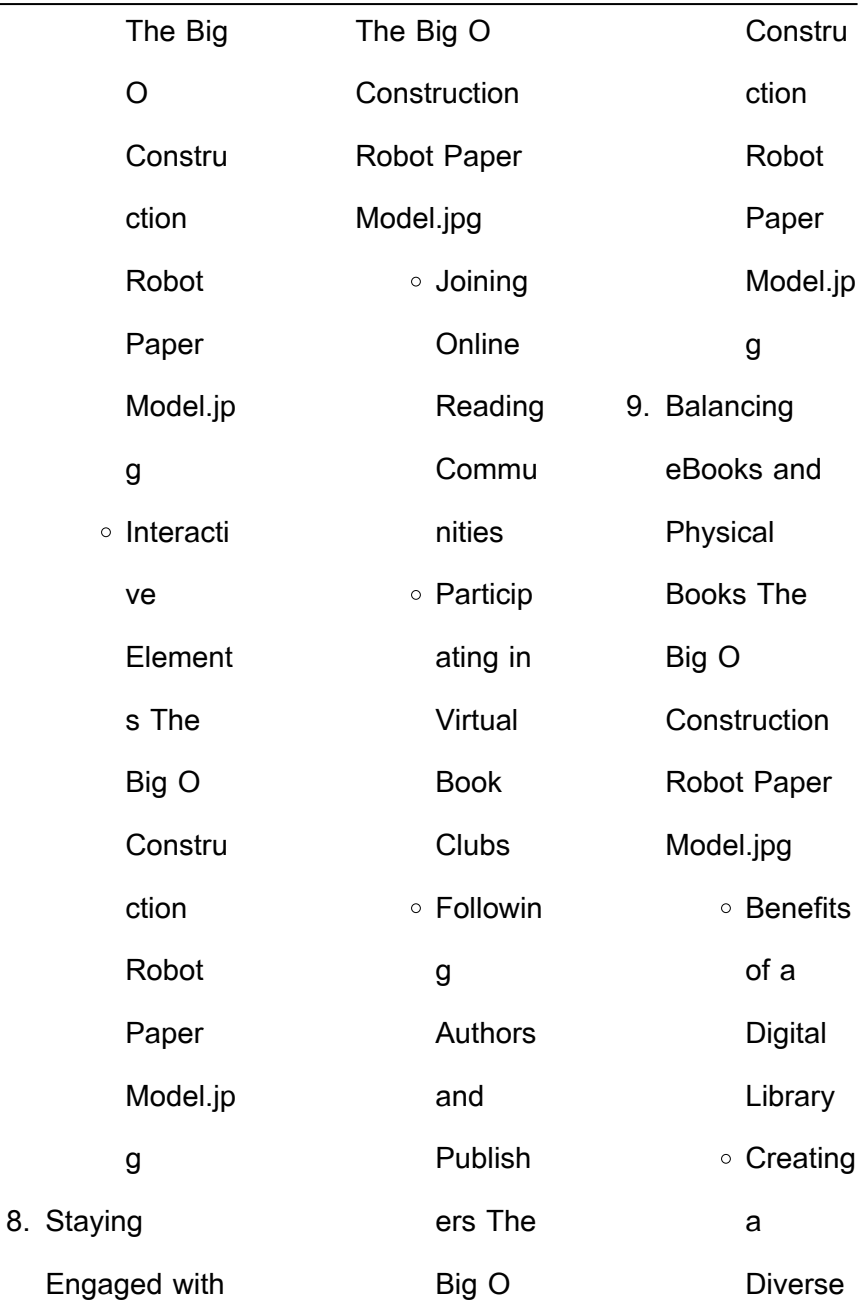

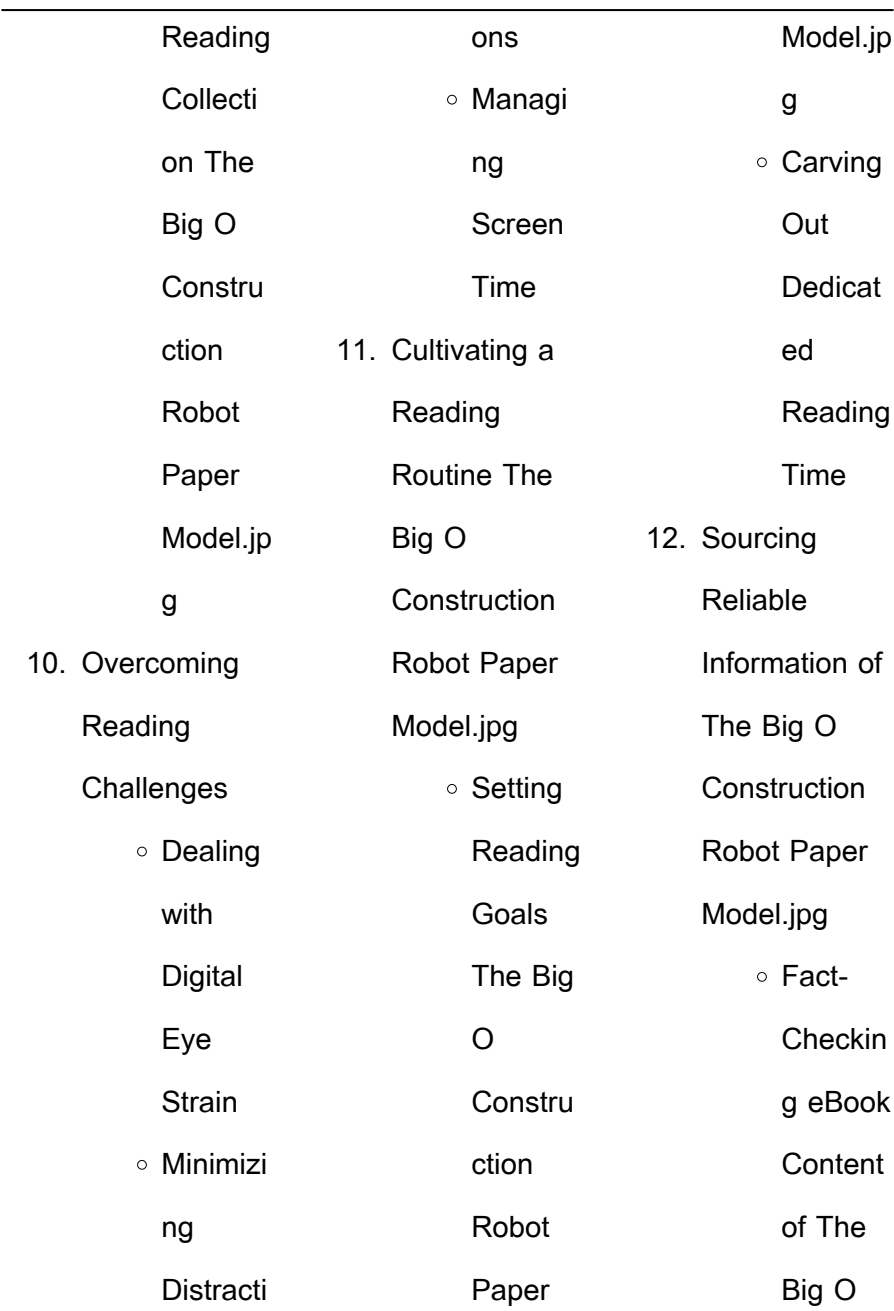

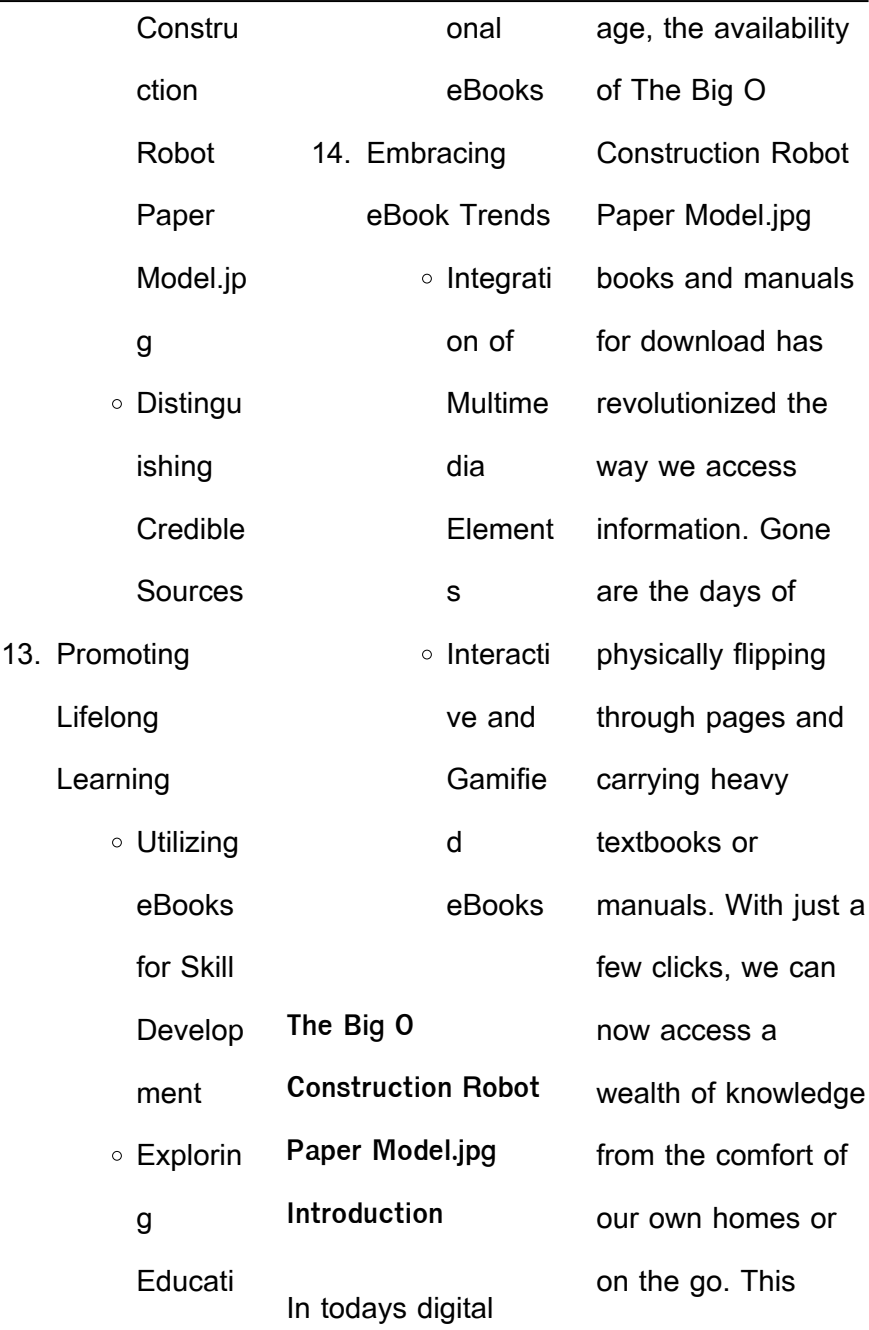

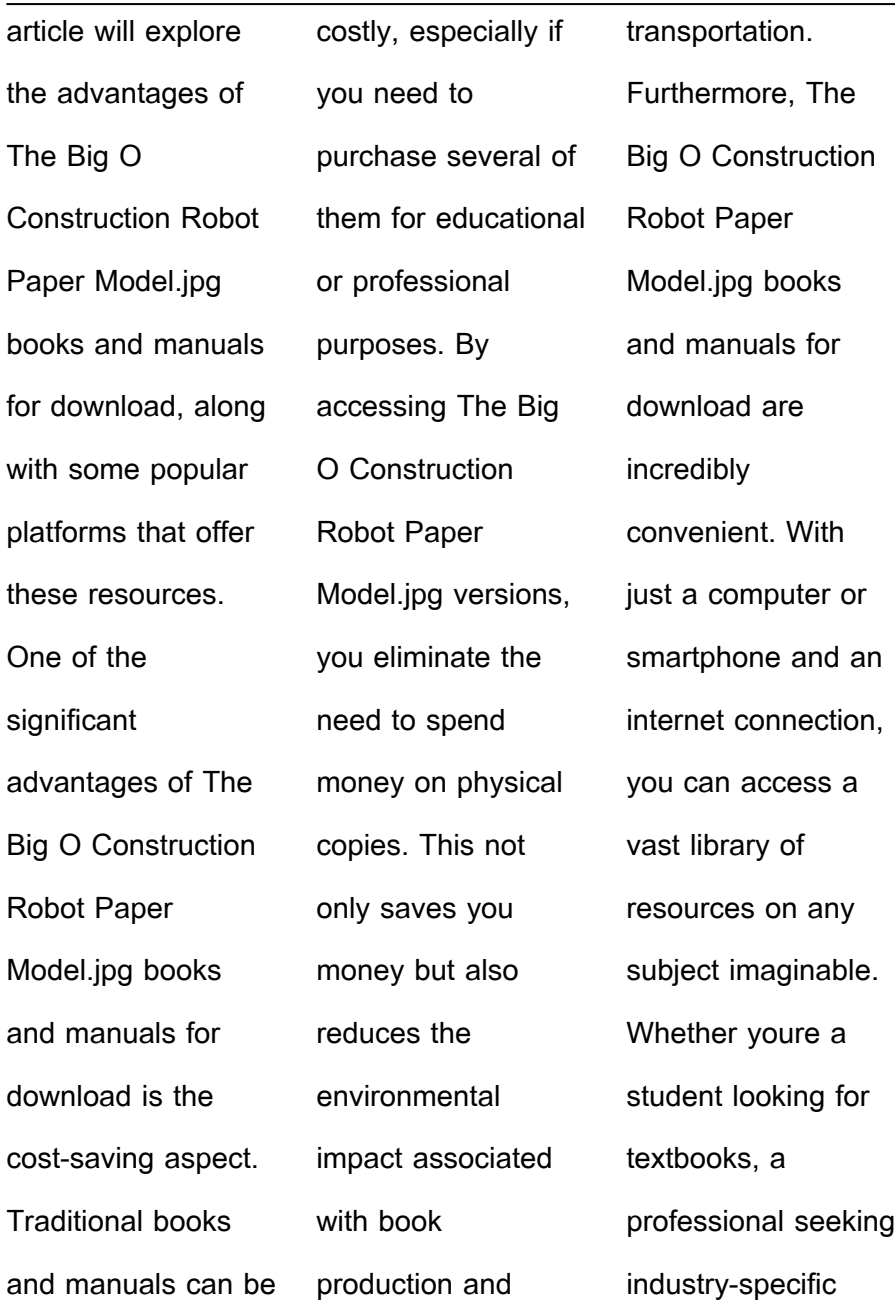

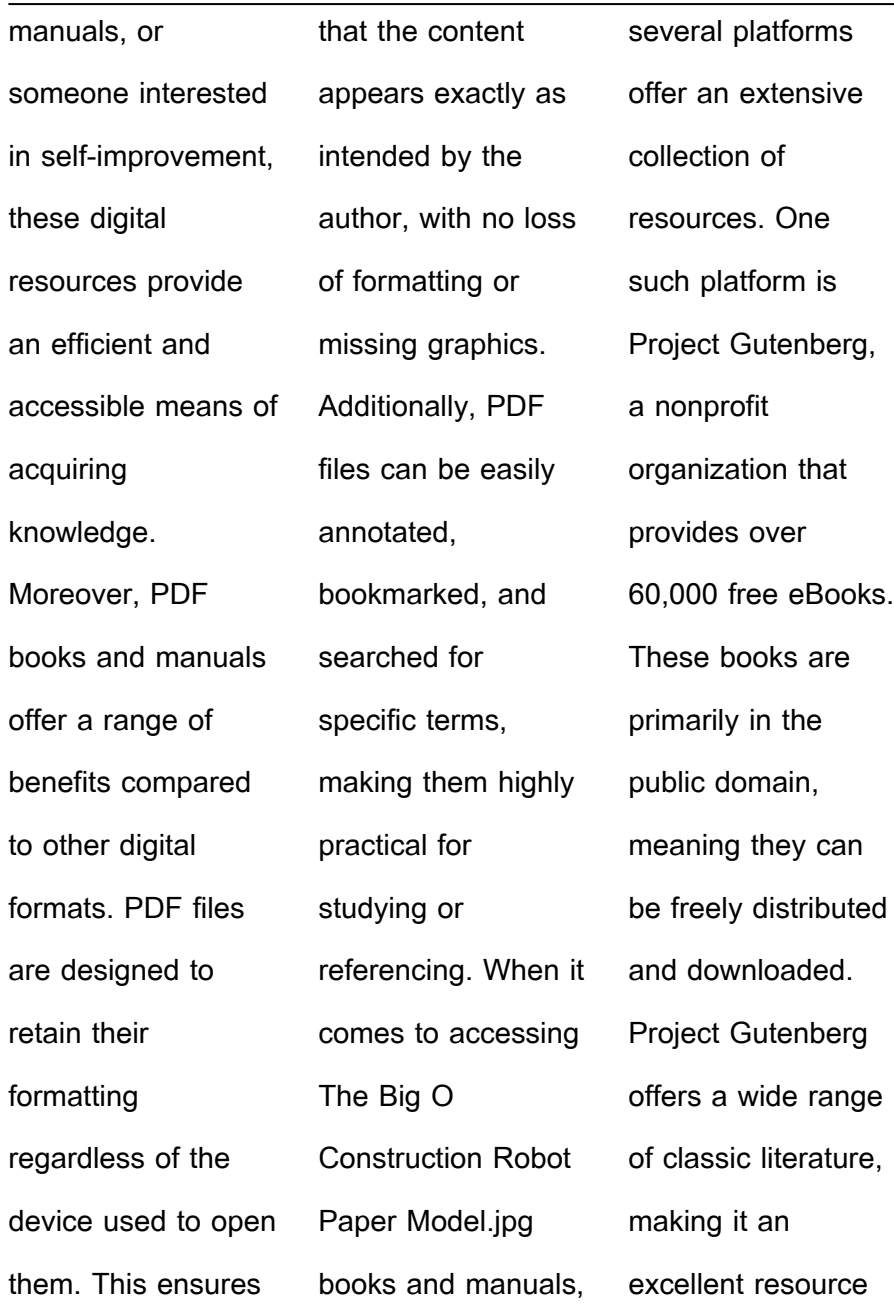

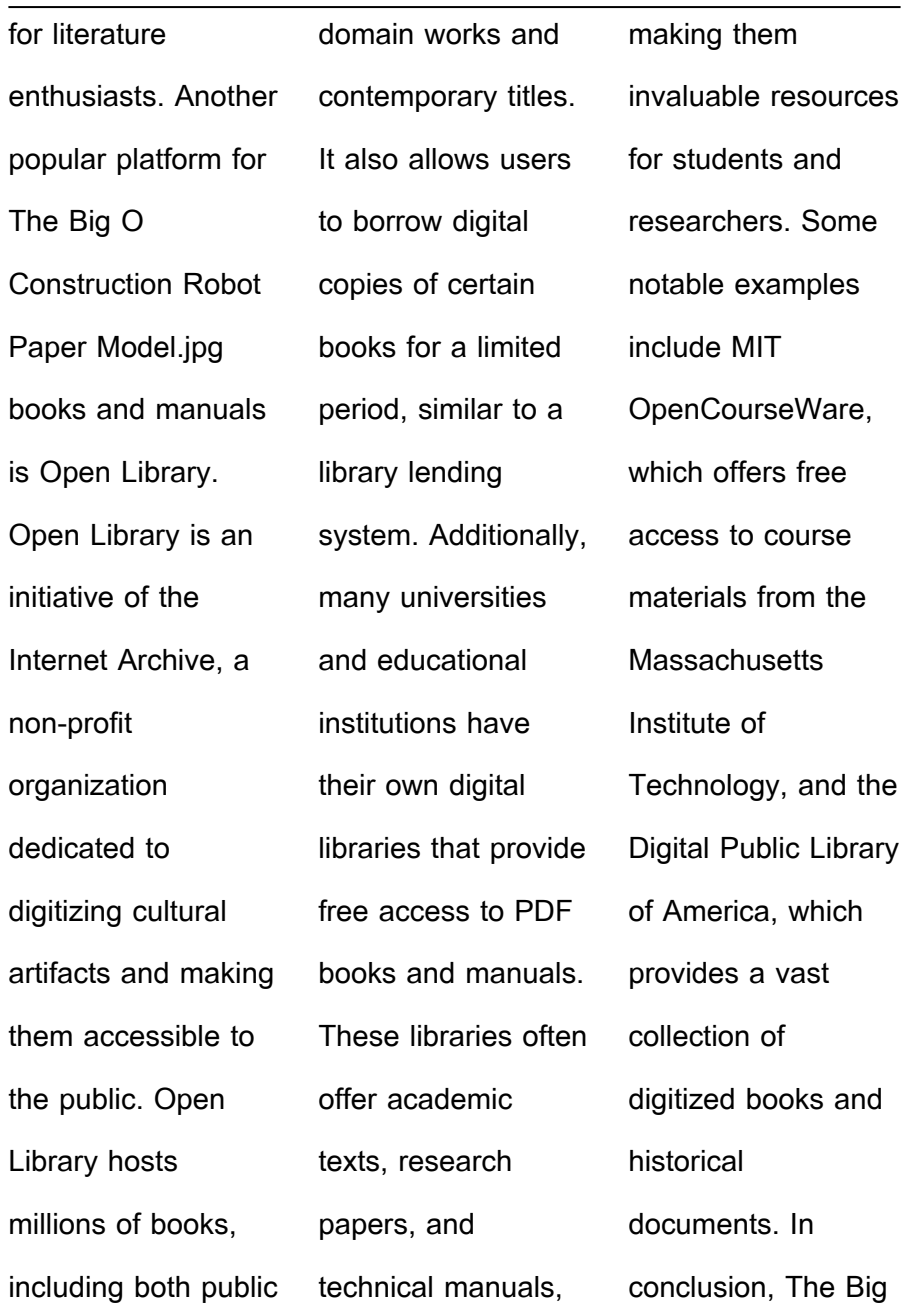

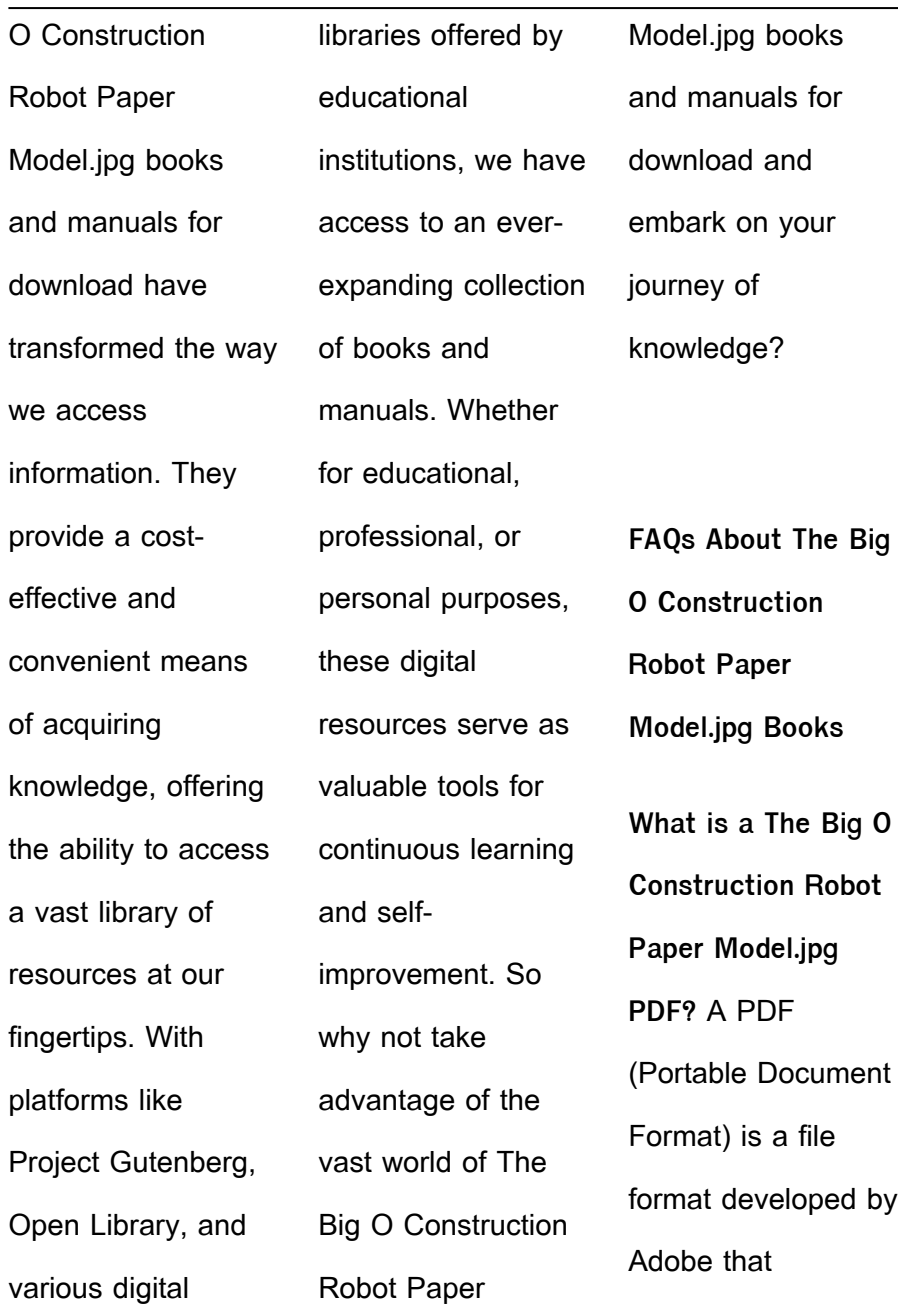

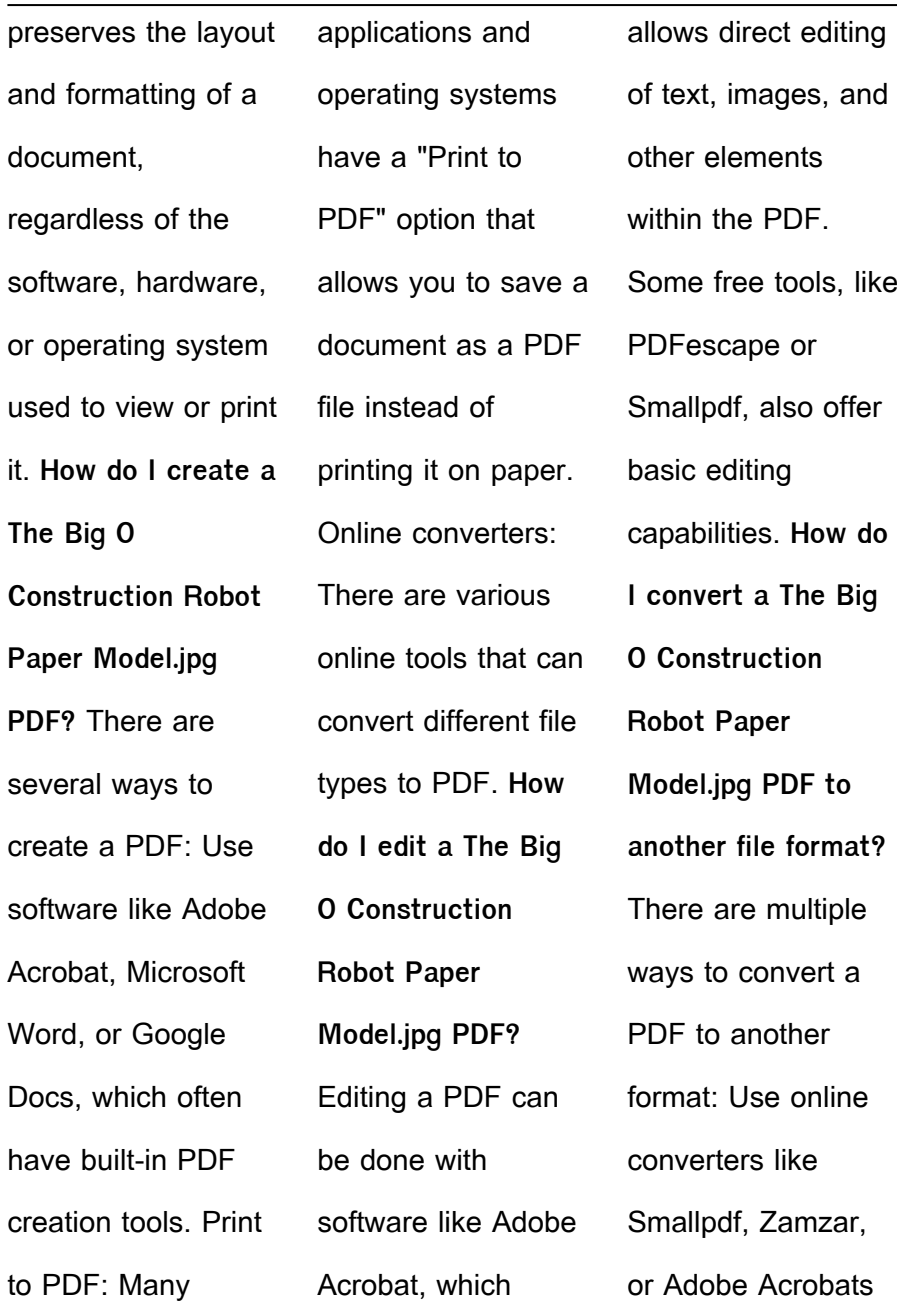

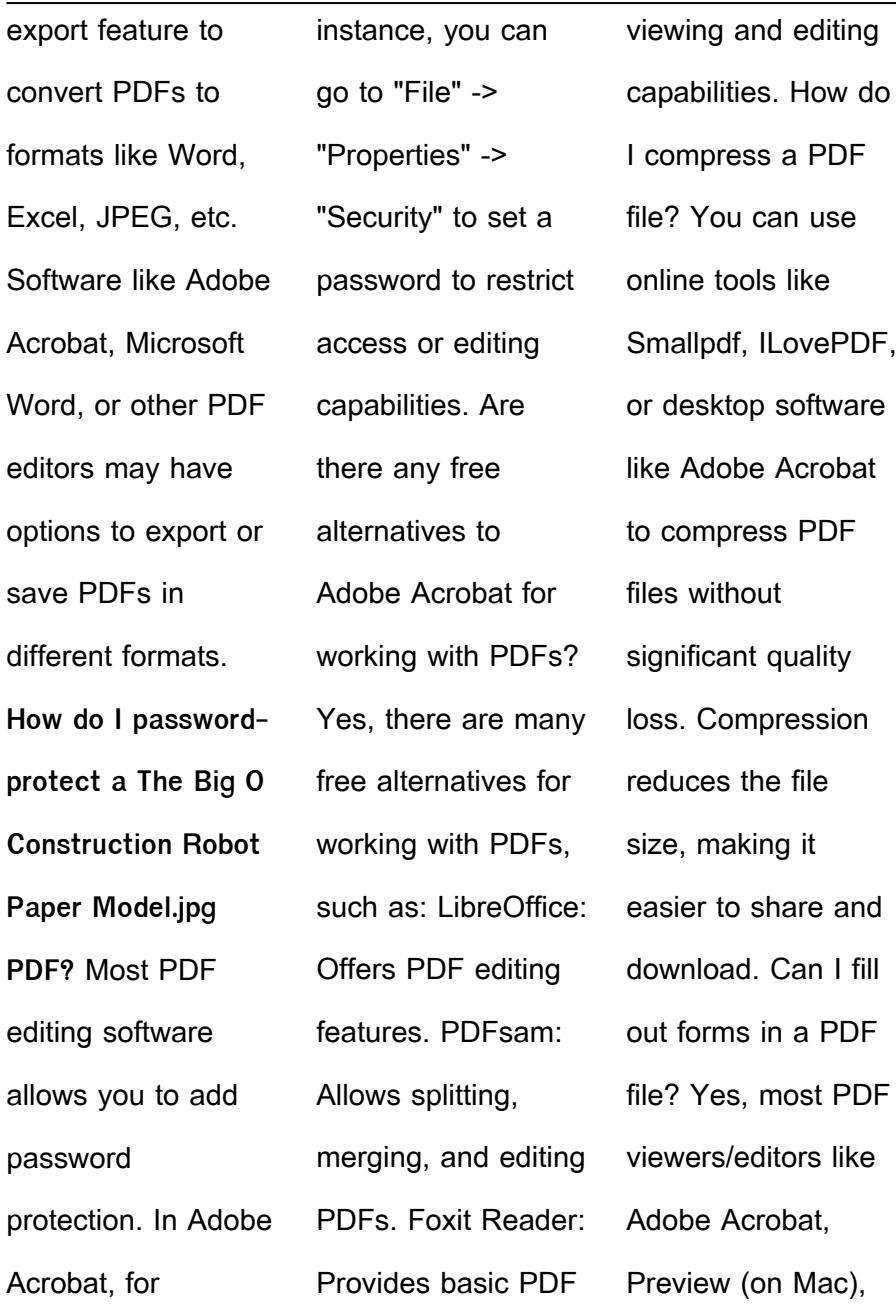

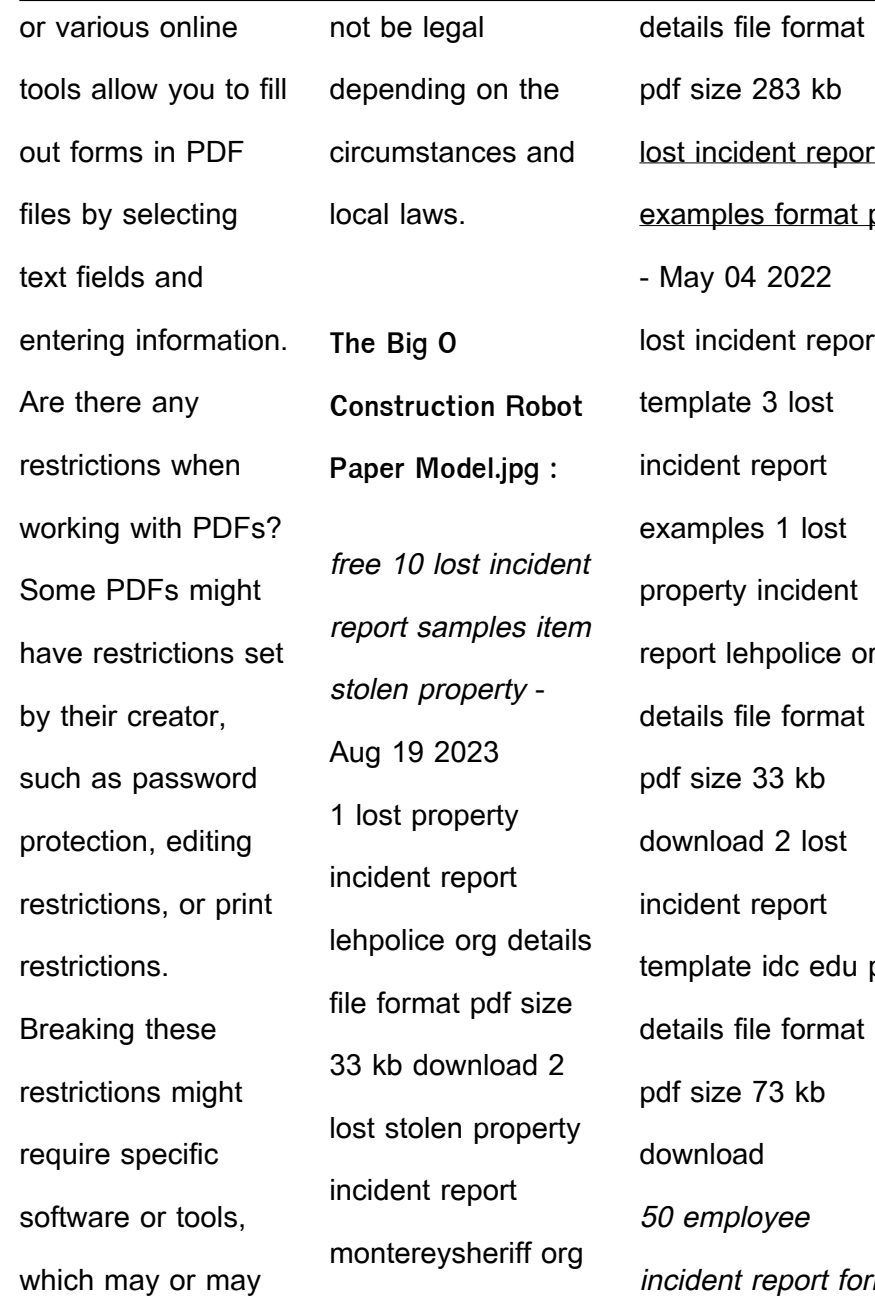

ncident report 3 nples format pdf v 04 2022 ncident report late 3 lost ent report nples 1 lost erty incident t lehpolice org Is file format  $size 33 kb$ load 2 lost ent report late idc edu ph Is file format  $size 73 kb$ load mployee ent report forms

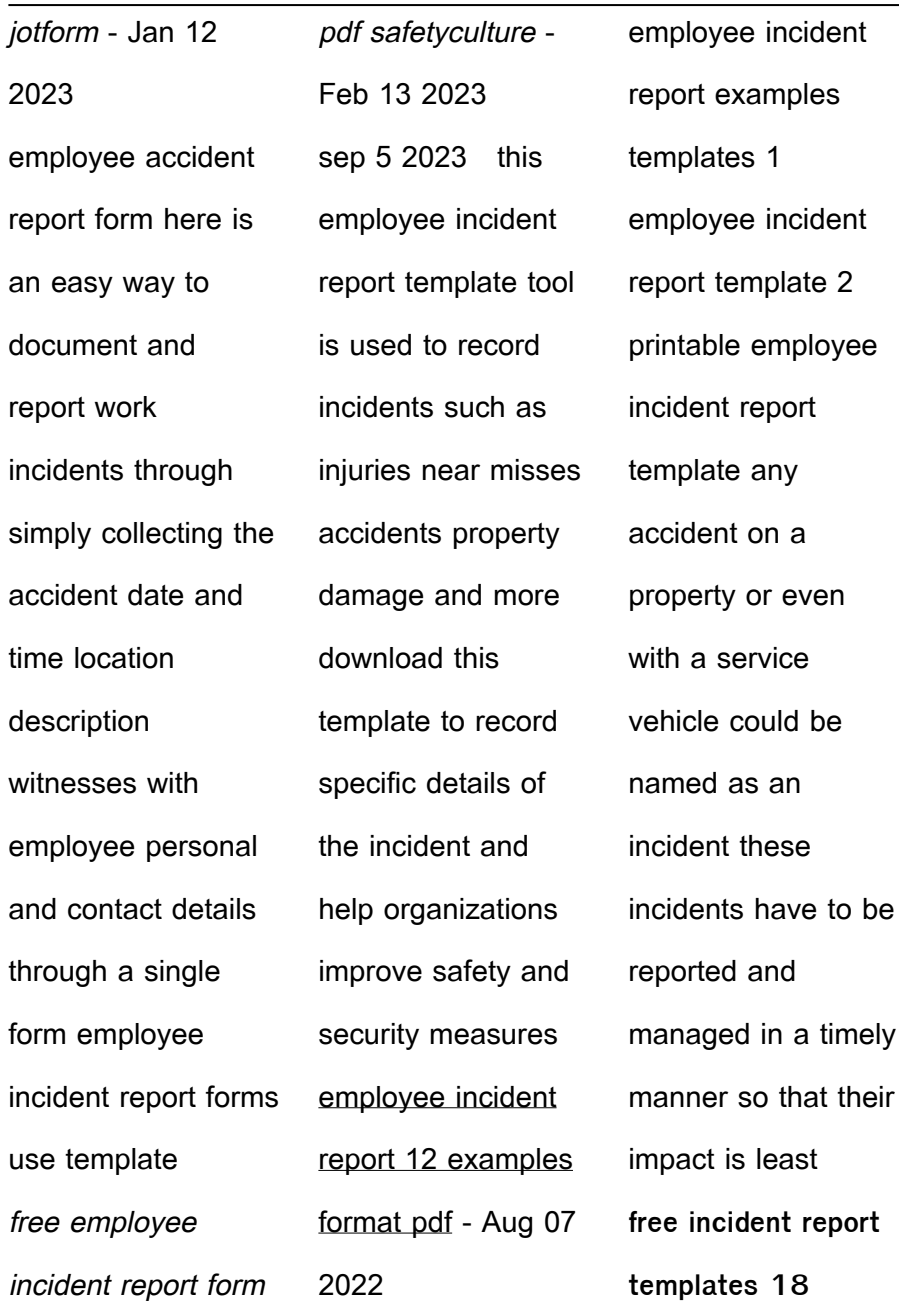

 $\overline{a}$ 

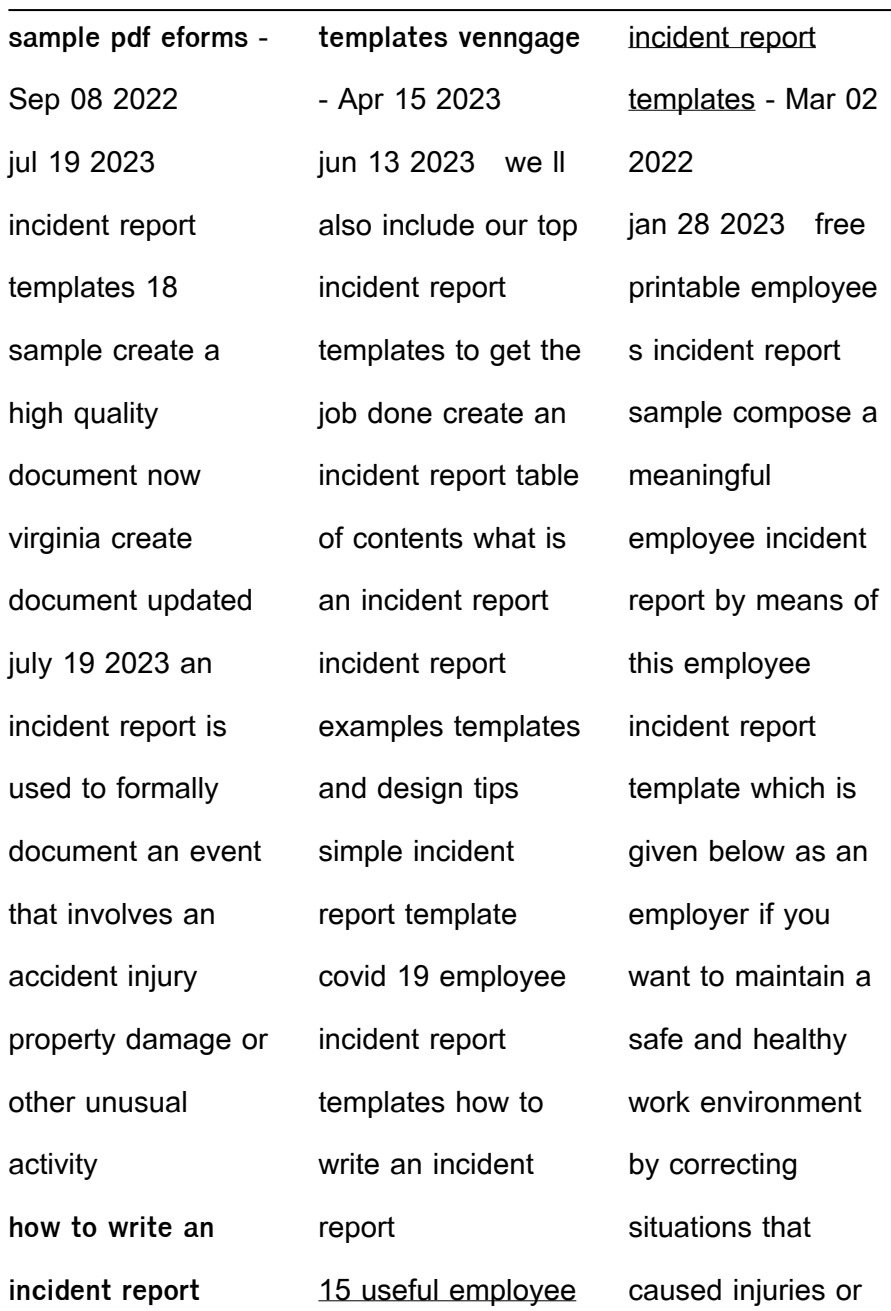

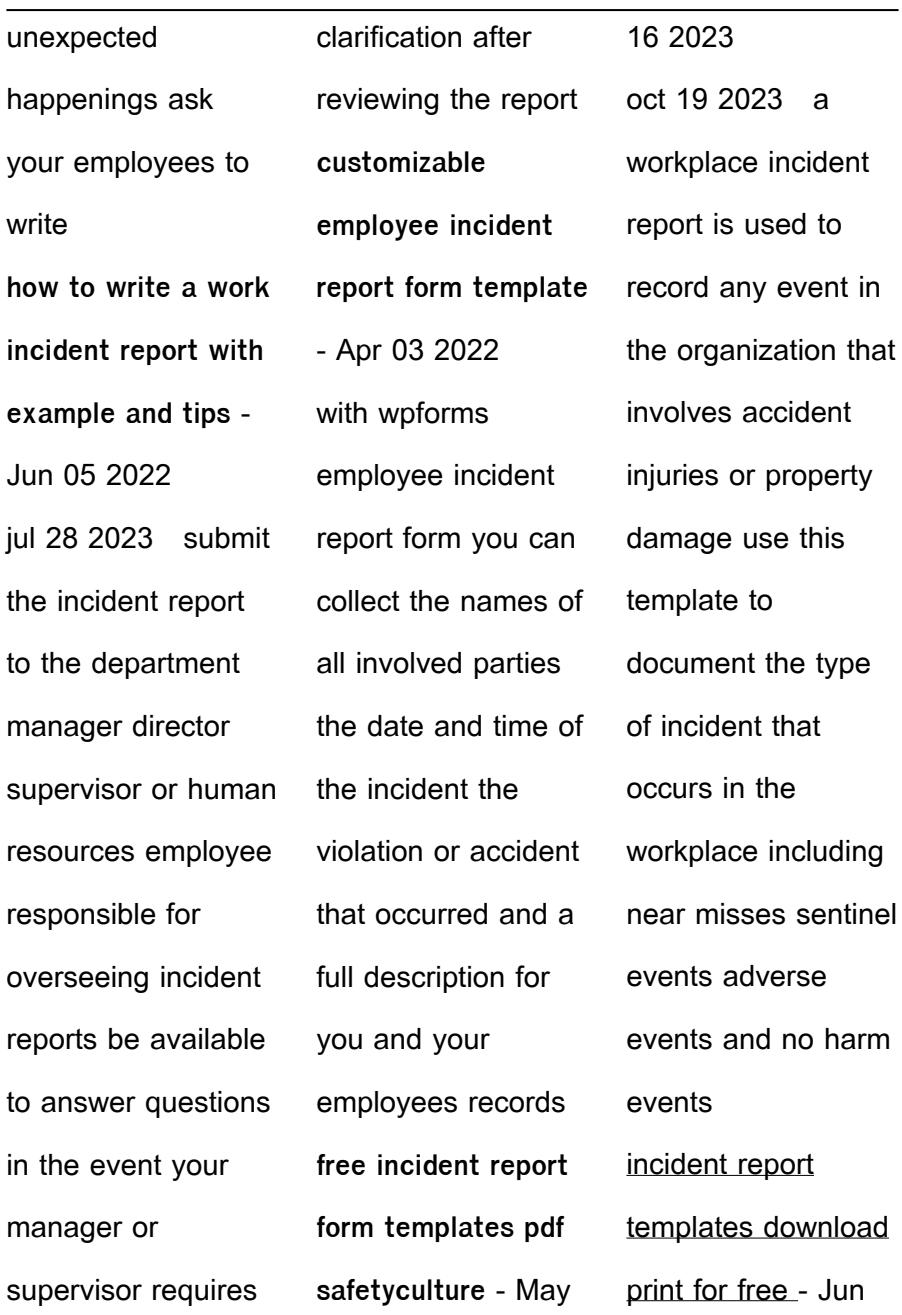

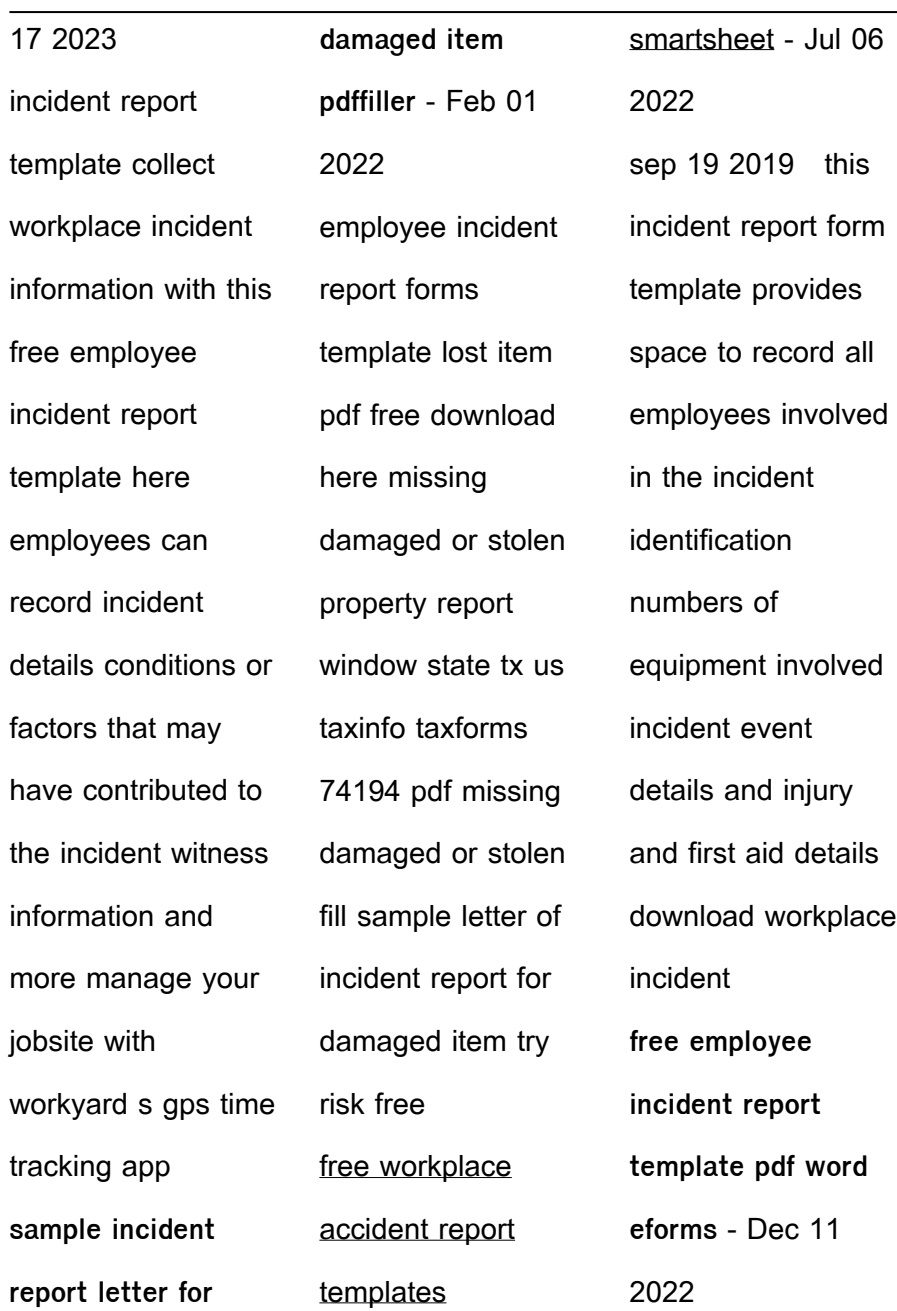

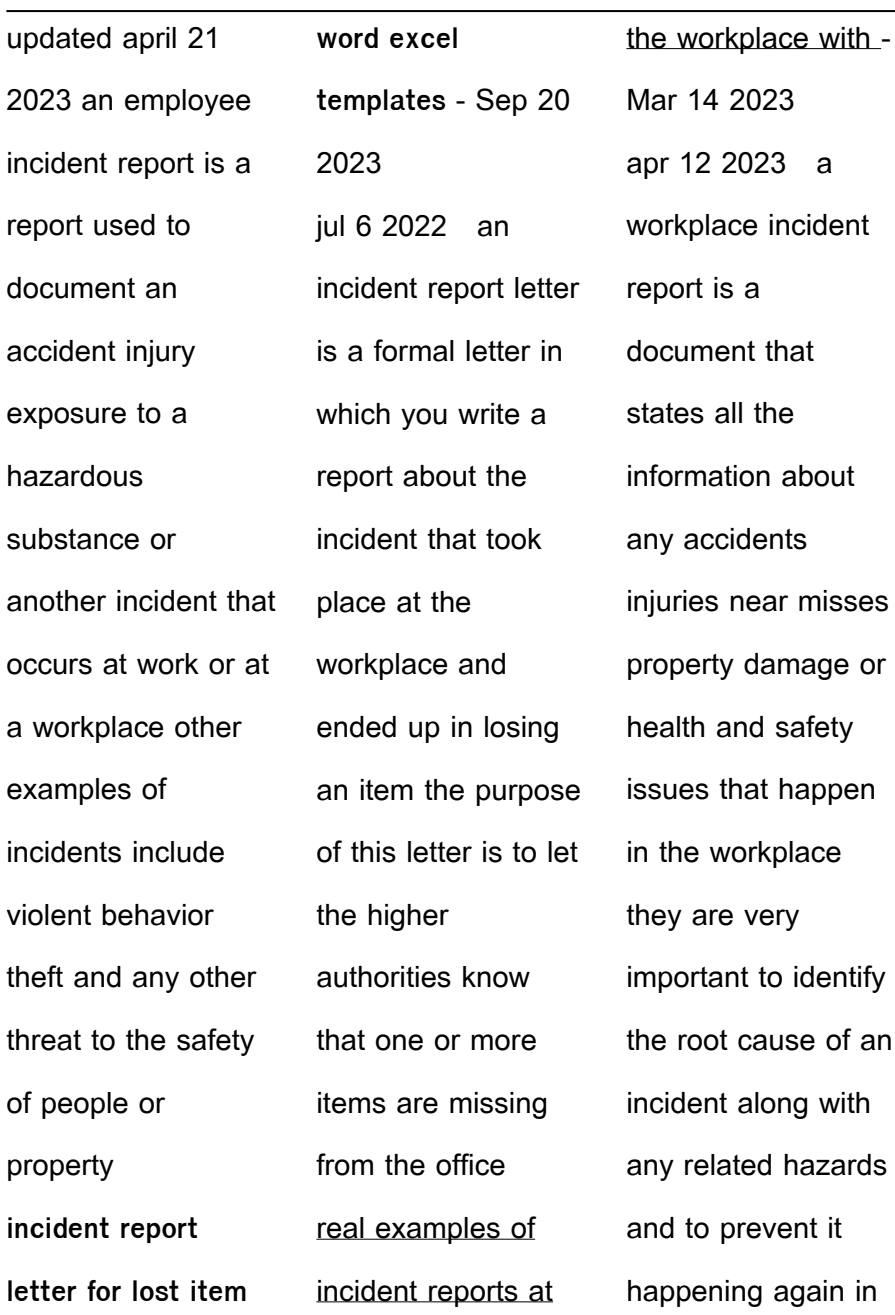

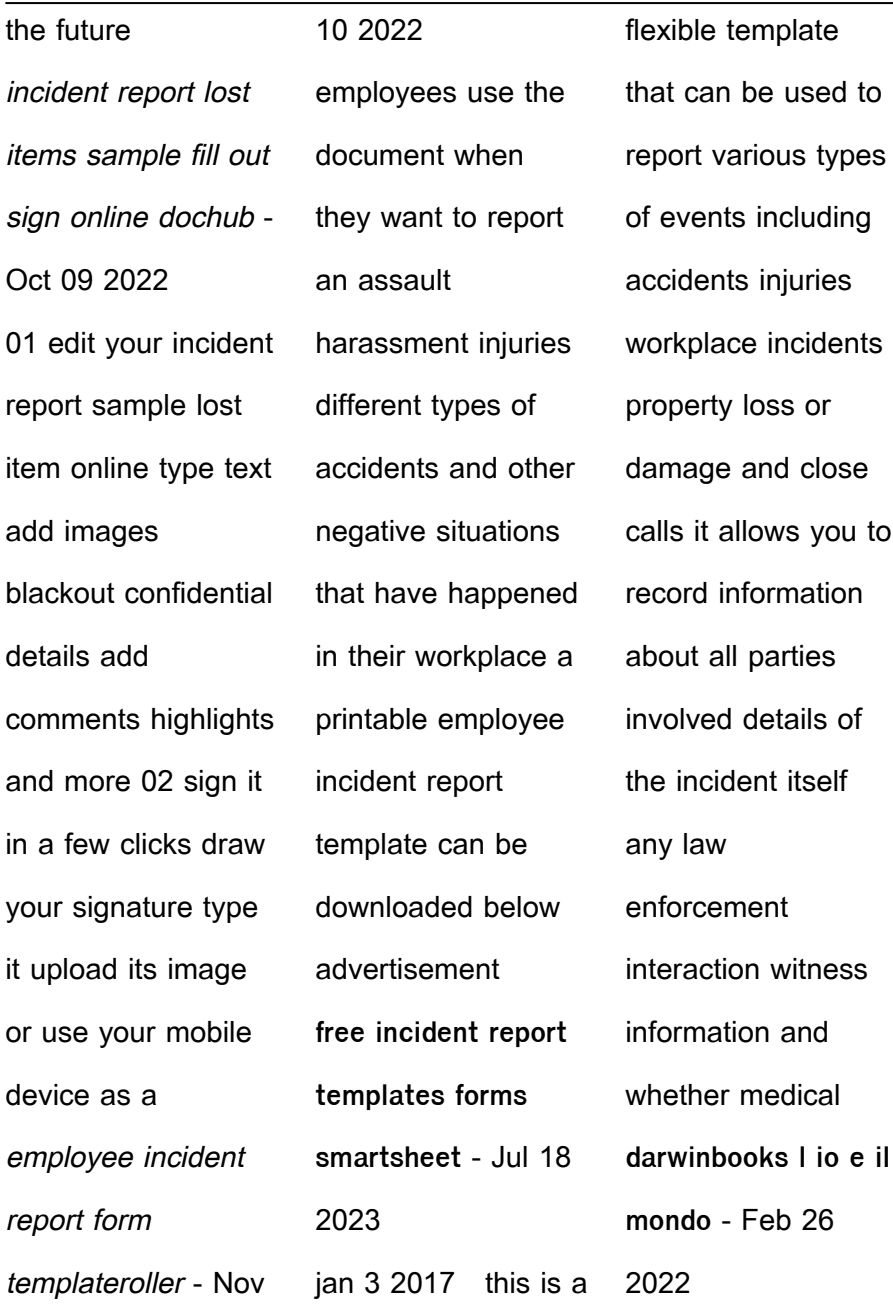

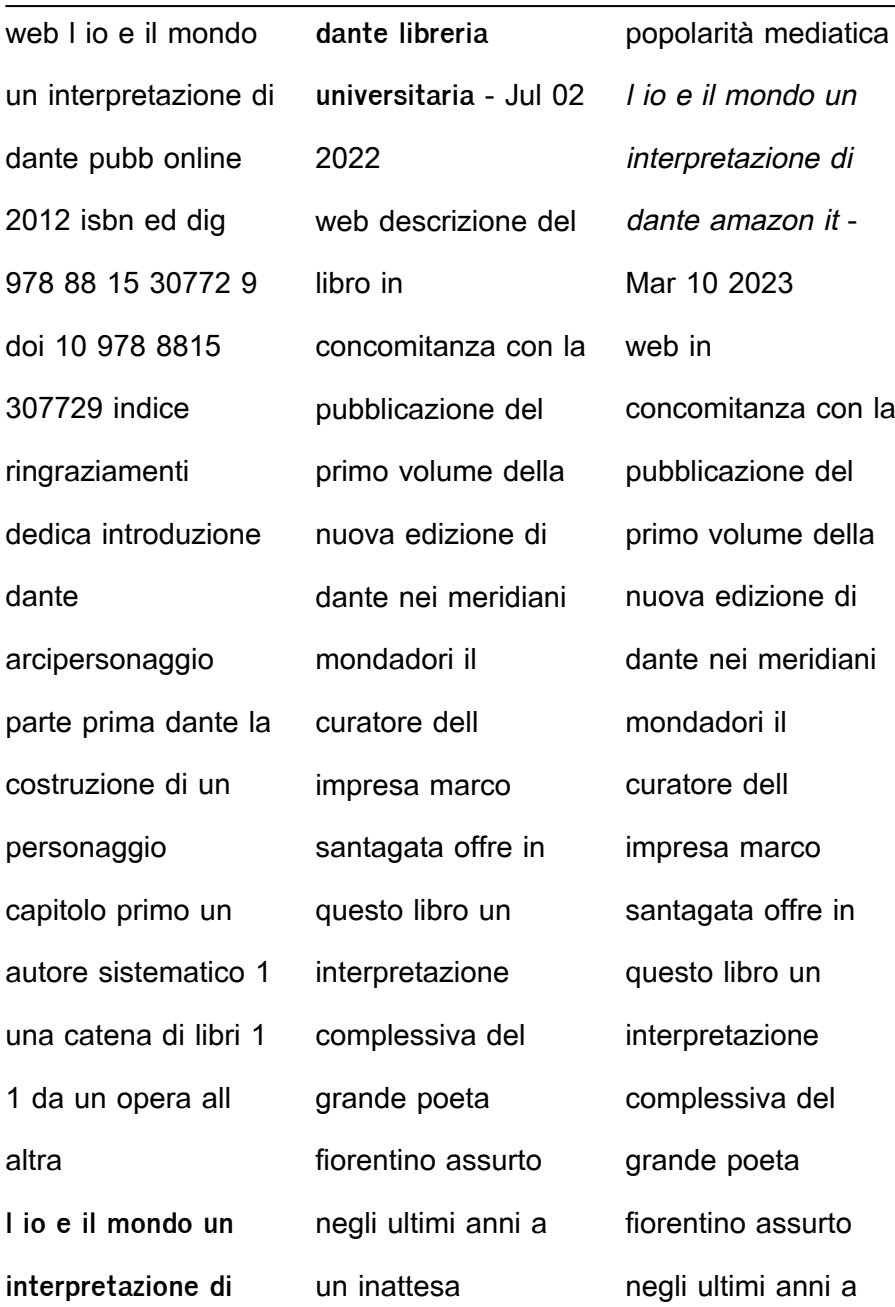

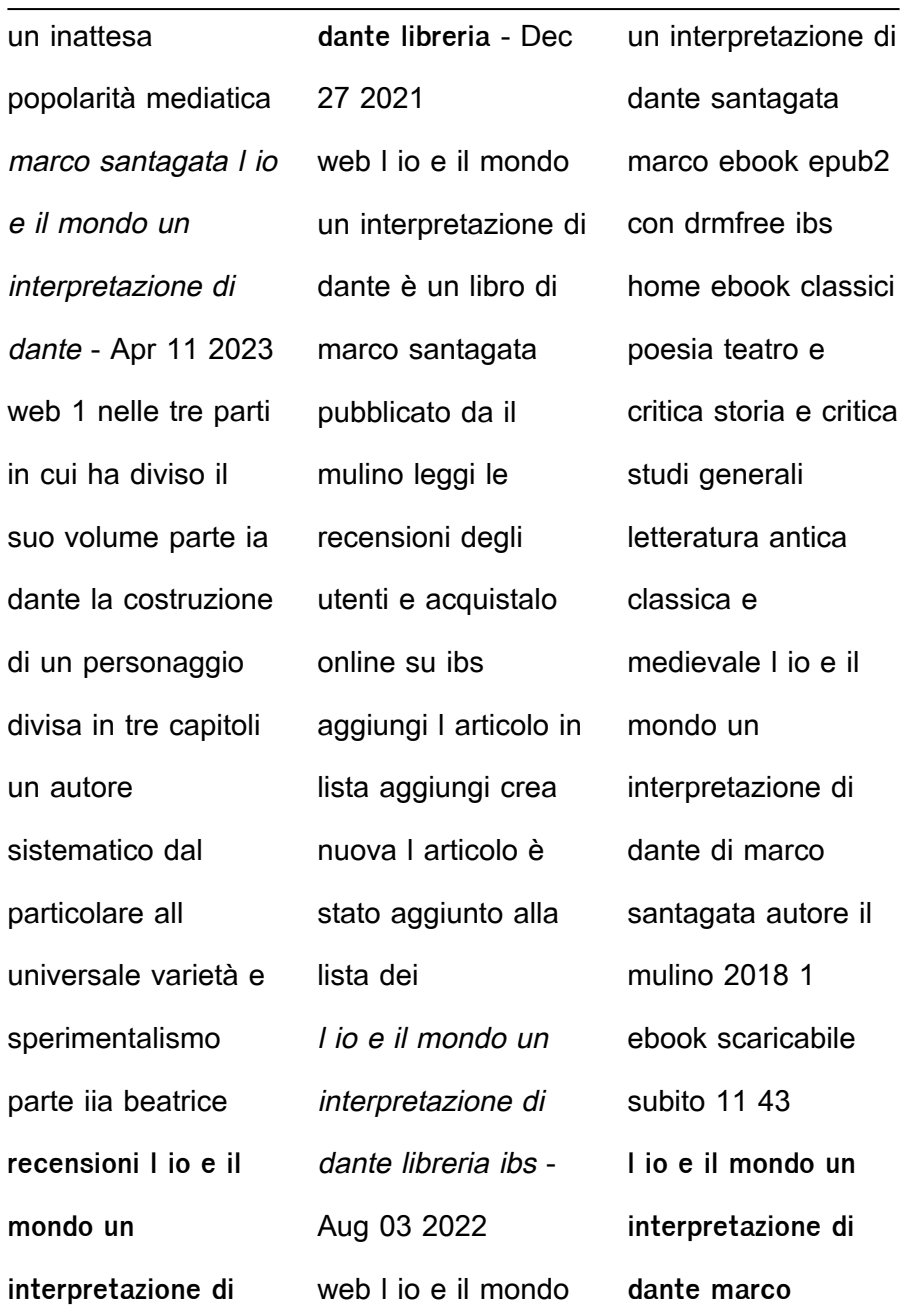

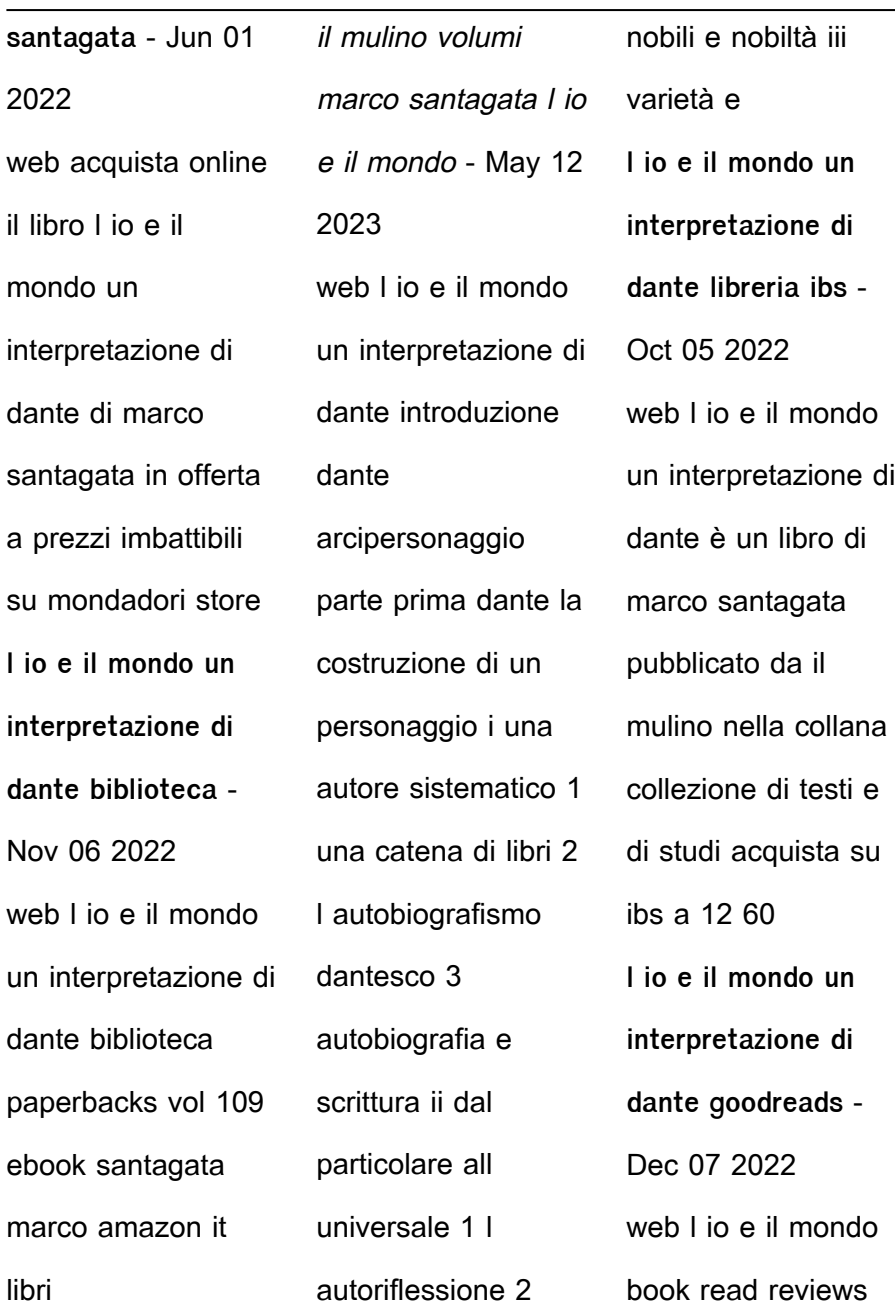

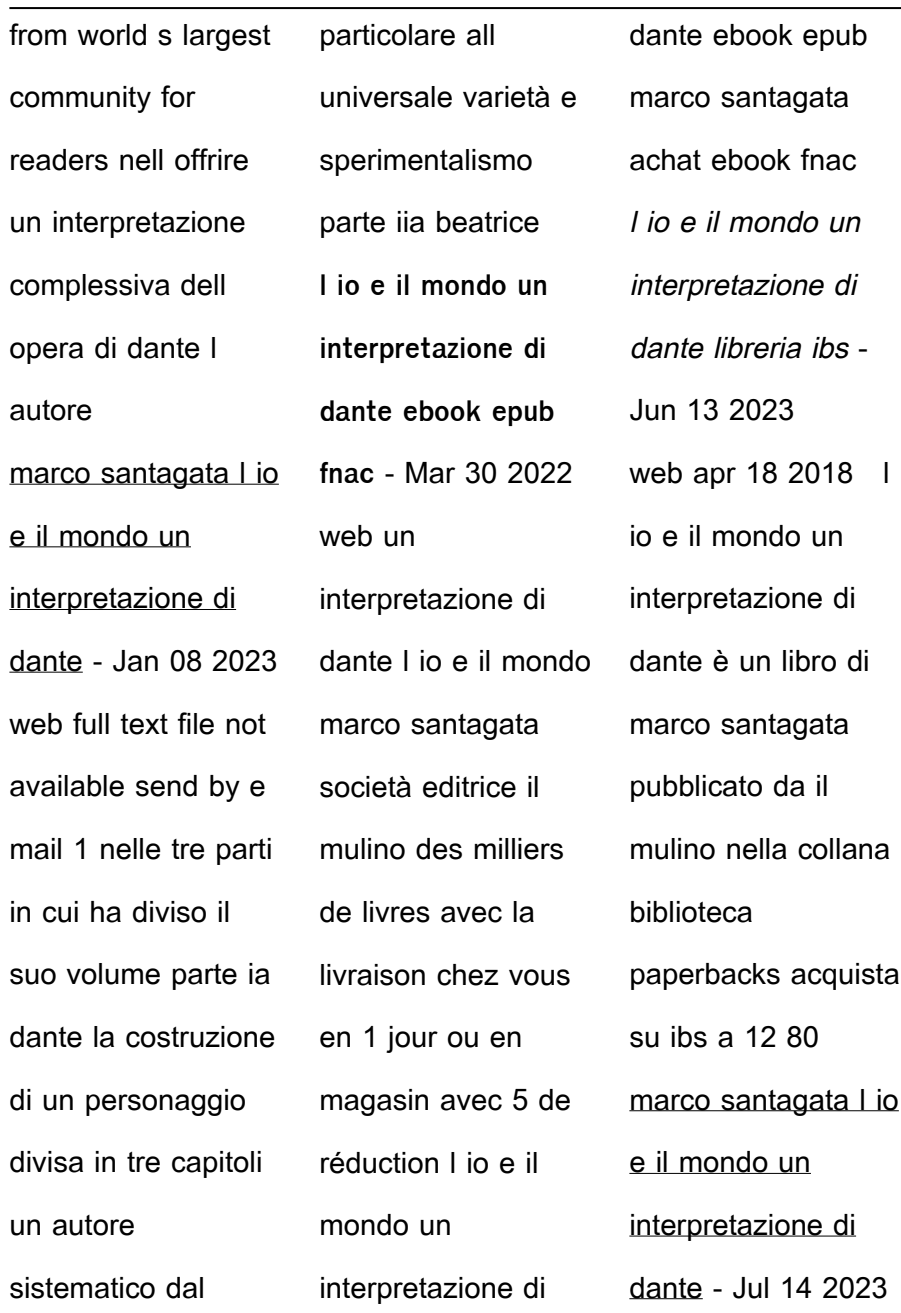

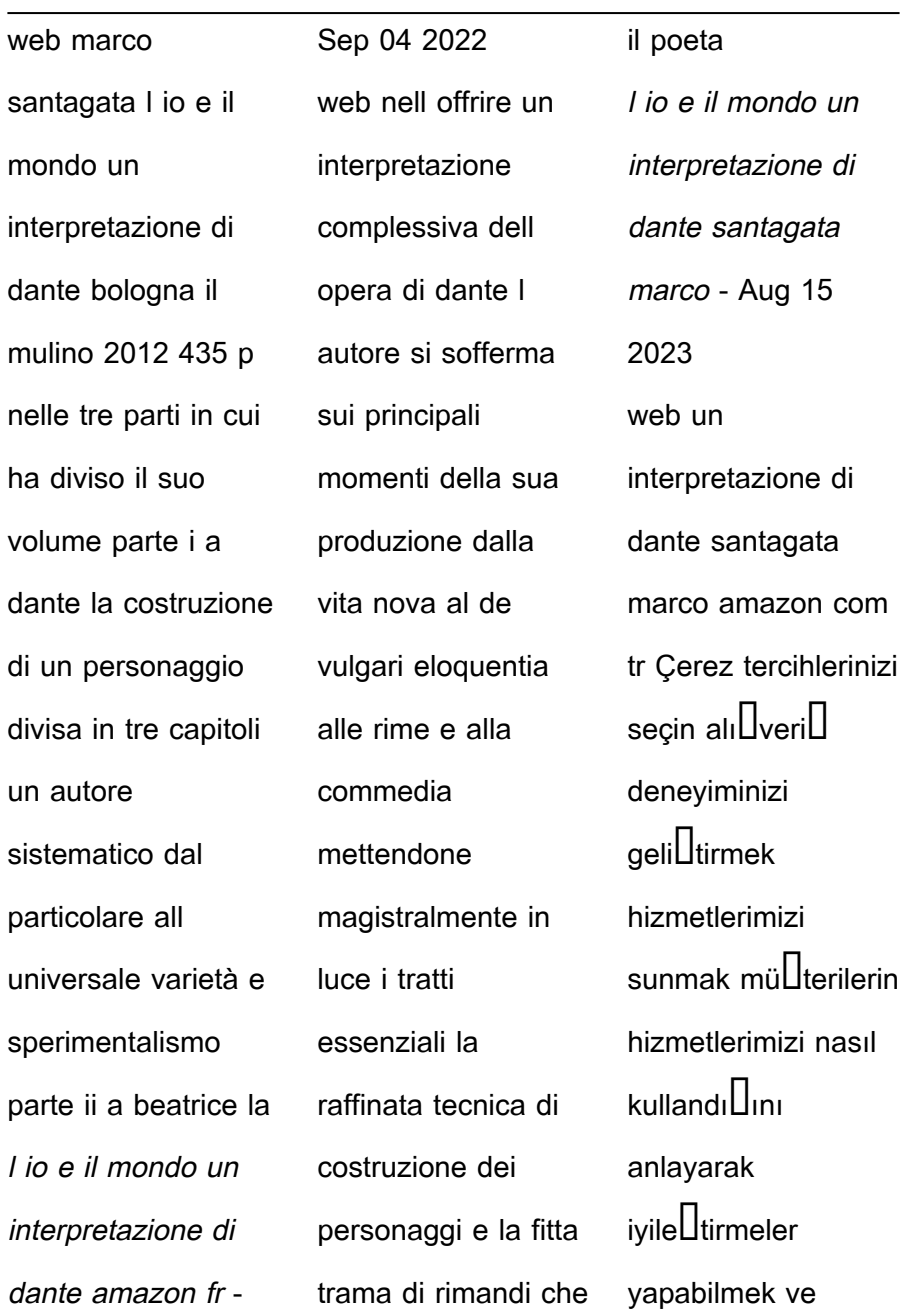

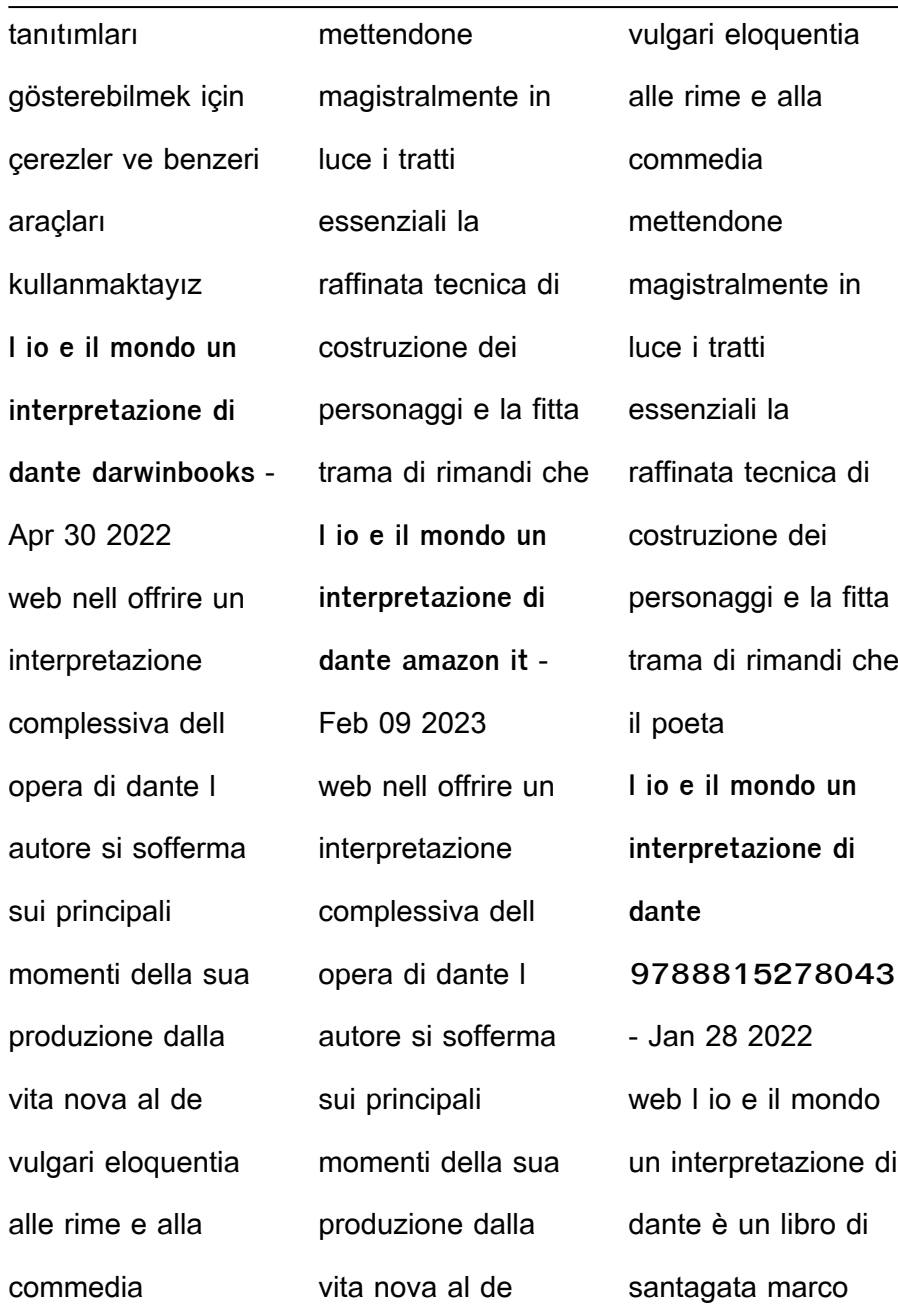

dizi

reisi

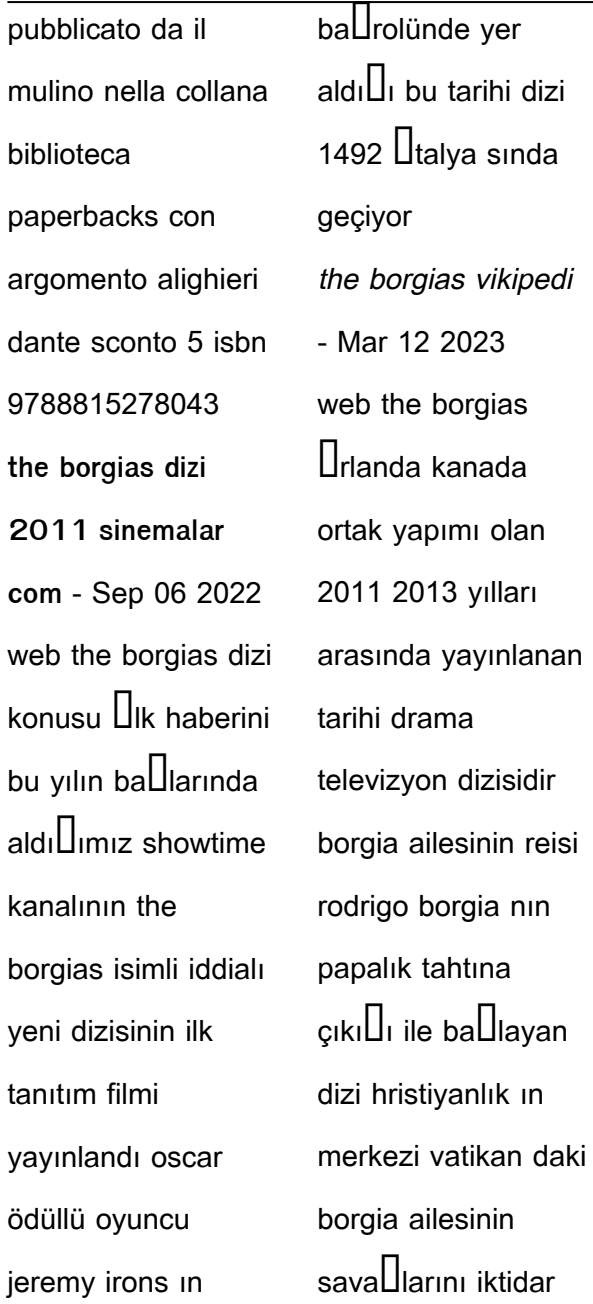

mücadelelerini  $a$ l $k$ larını  $\prod_{\text{ehvefferrini}}$ ihanetlerini konu almaktadır the borgias dizi 2011 beyazperde com - Jan 10 2023 web Özet ve detaylar hıristiyan dünyasının merkezinde rönesanas kadınlarının tam ortasında 1492 nin İtalya sında büyük gücün sahibi papalık ailesi borgia ların  $i$ hanetle hırsla a $\prod_{k\mid a}$  $\prod_{\mathsf{ehvethe}}$ sava $\prod_{\mathsf{la}}$ ölümle dolu

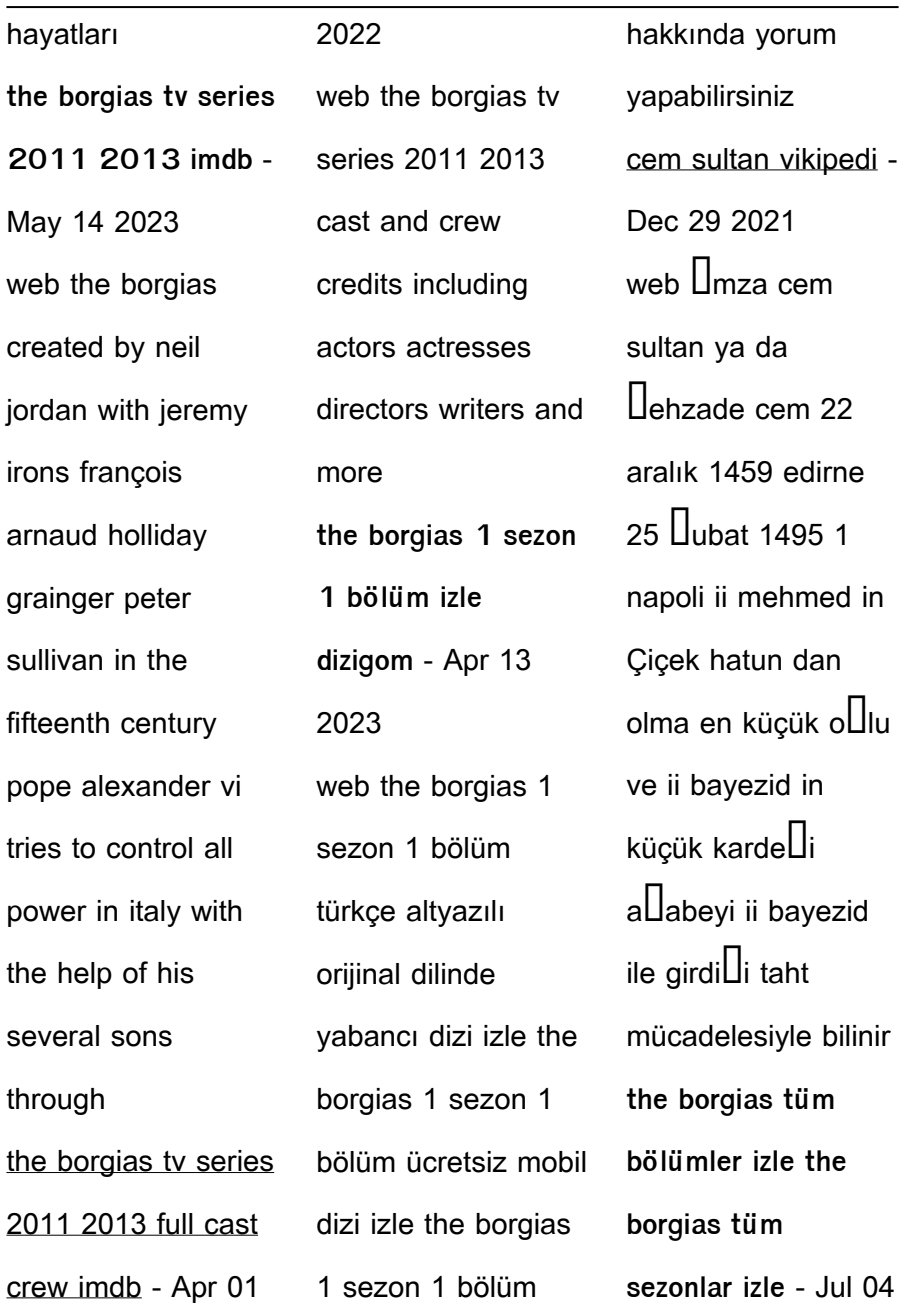

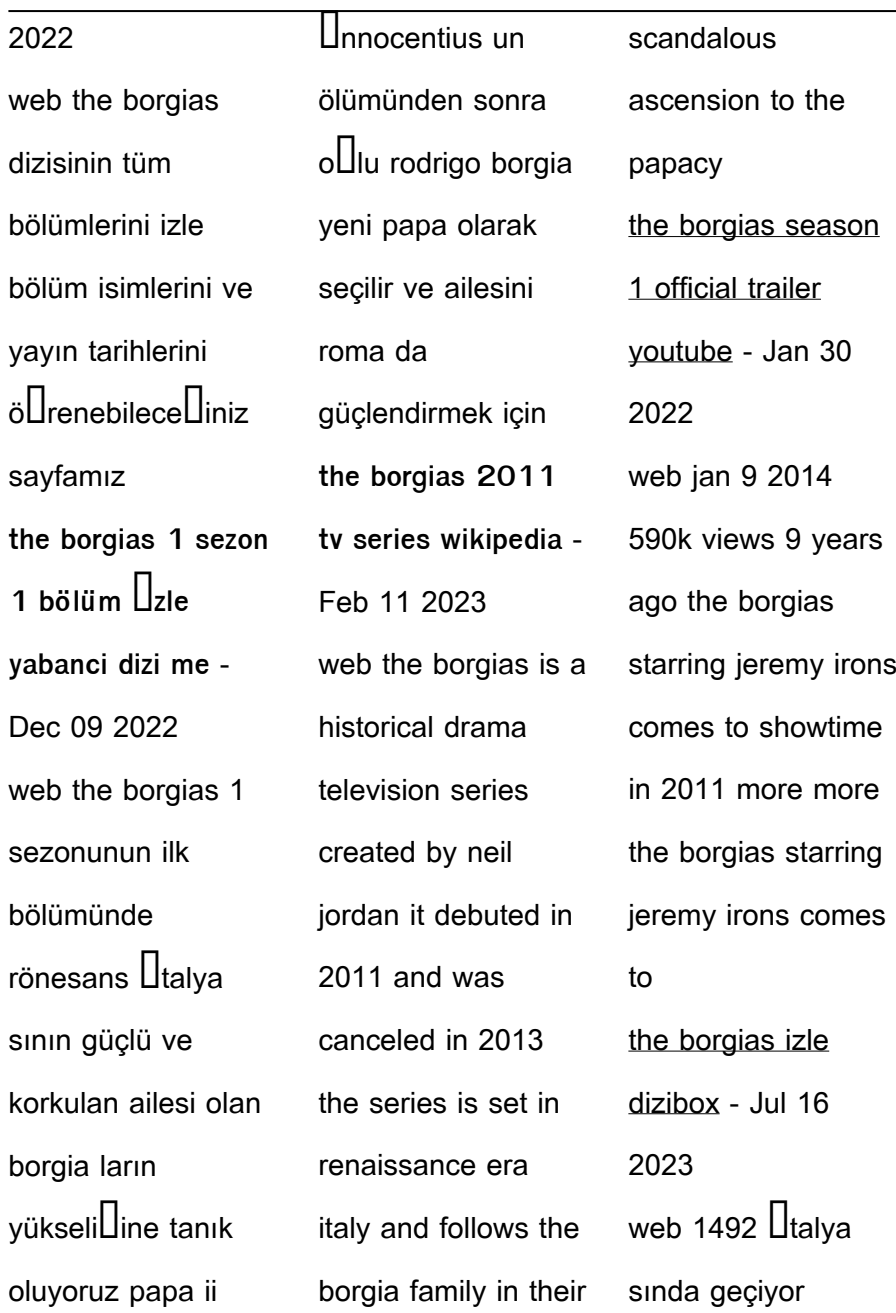

piskopos rodrigo borgia tarafından yönetilen suç ailesi borgia hanedanı nı anlatıyor projenin  $b$ a $\prod$ <sub>uda</sub> tudors yazarı michael hirst varken diller rollerde ise david oakes ve derek jacobi gibi isimler var birçok tarihi yapım gibi the borgias da oldukça etkileyici ve showtime kanalında yayınlanıyor the borgias official series site watch on showtime - Nov 08 2022

web oscar winner jeremy irons stars as the charismatic rodrigo borgia the head of an infamous renaissance era italian family who will let nothing and no one stand in the way of his relentless quest for power watch season 1 trailer stream now **the borgias 2011 2013 turkcealtyazi org türkçe altyazı** - Aug 05 2022 web Özet borgias 2011 kanada macaristan **I**rlanda ortak yapımı neil

jordan tarafından yönetilen tarihi kurmaca mini tv dizisi dizinin konusu İspanyol kökenli soylu bir Utalyan ailesi olan borgia ailesine dayanıyor jeremy irons papa vi **the borgias izle dizilab** - Oct 07 2022 web the borgias ortalama 50 dakika tarih dram suç tarihi dizi camelot un yazarı michael hirst in ortak projesi olan bir dizi the borgias the tudors in  $a$ Italya şubesi de denilebilir

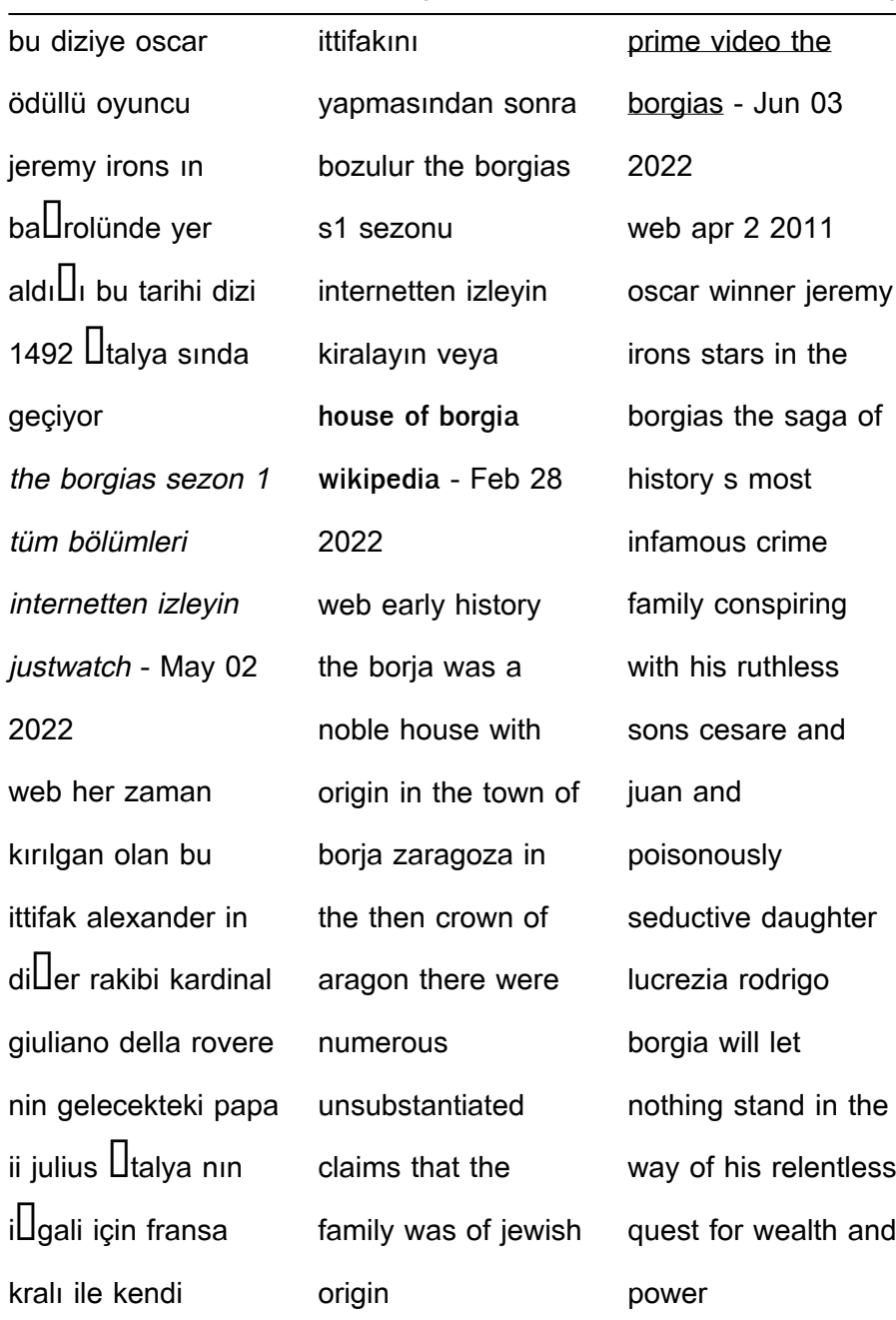

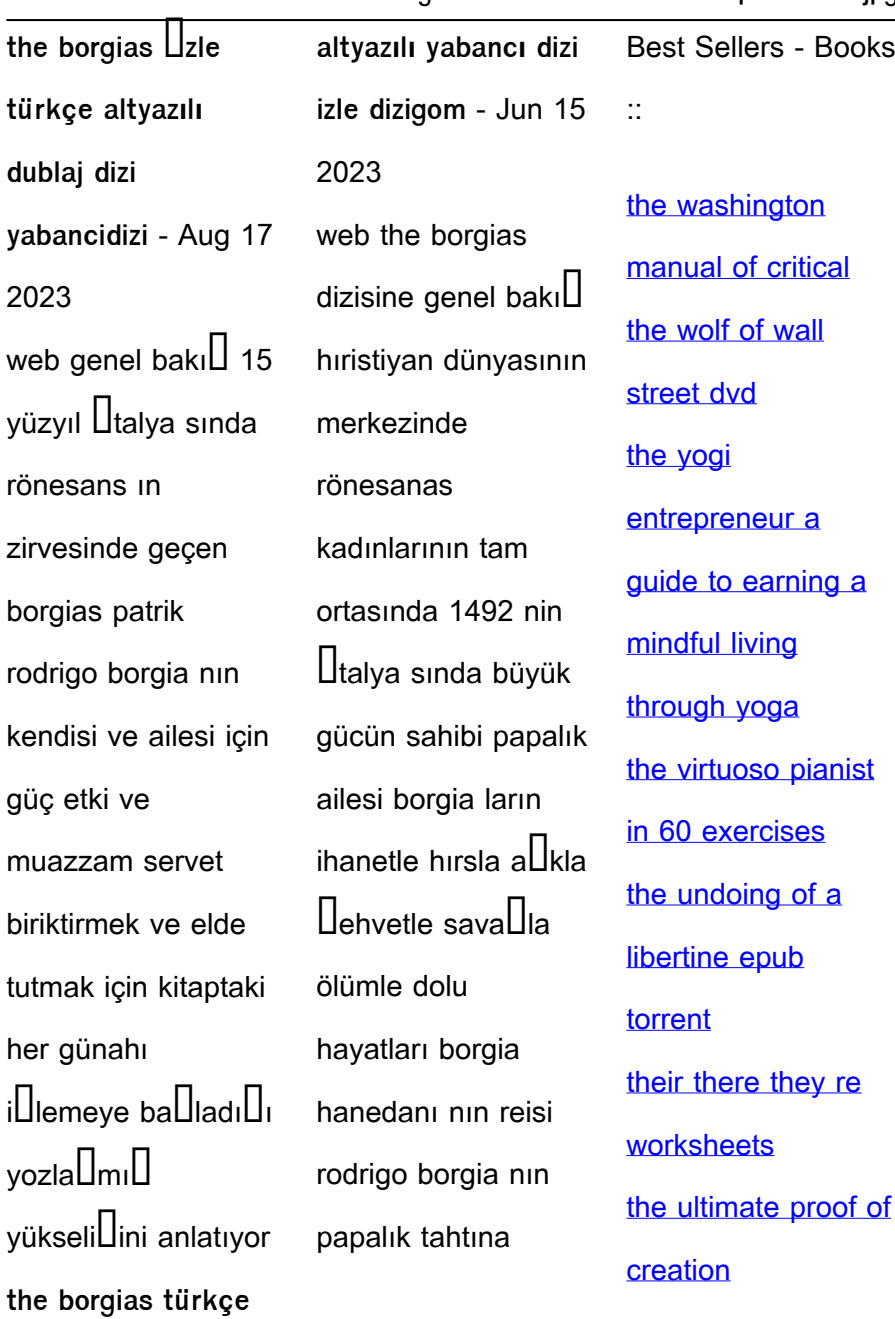

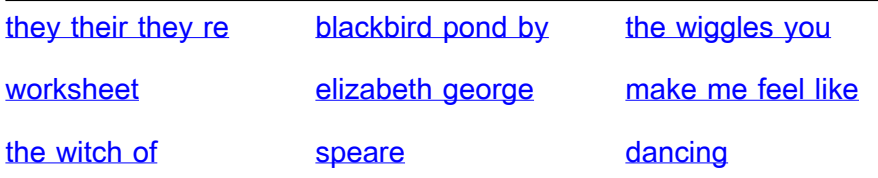